#### ITEC 136 Business Programming Concepts

Week 04, Part 01 **Overview** 

#### FRANKLIN UNIVERSITY **DED 1902**

### Week 4 Overview

- Week 3 review
	- Functional Decomposition
		- Top-down design
		- Bottom-up implementation
	- Functions
		- Global vs. Local variables (scope)
		- Arguments/Parameters
		- Return values

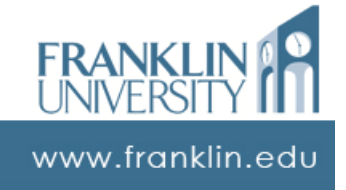

### Week 4 Overview

- Week 3 review
	- Event handlers
		- <input> tag for user input
		- onclick, onfocus, etc. events
		- Attach code to events

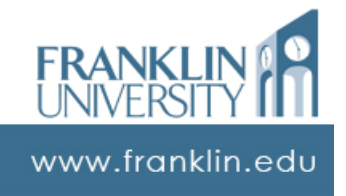

### Week 4 Overview

- Outcomes
	- Sketch the solution to a problem requiring conditional execution.
	- Write correct conditional statements to solve a given problem.

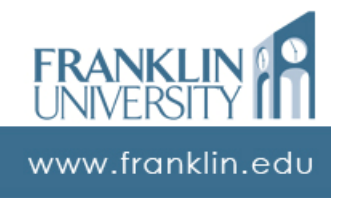

#### ITEC 136 Business Programming Concepts

Week 04, Part 02 Homework Solutions

#### FRANKLIN UNIVERSITY JNDED 1902

### Homework 2 Solution

#### • Change maker

```
change.html
<html>
  <head><title>Change maker</title></head>
  <body>
    <h1>Change maker</h1>
    <p>Author: Todd Whittaker</p>
    <script type="text/javascript" src="change.js">
    </script>
    <p>Reload or click <a href="">here</a>
       to run again</p>
  </body>
</html>
```
www.franklin.edu

### Homework 2 Solution

#### • Change maker

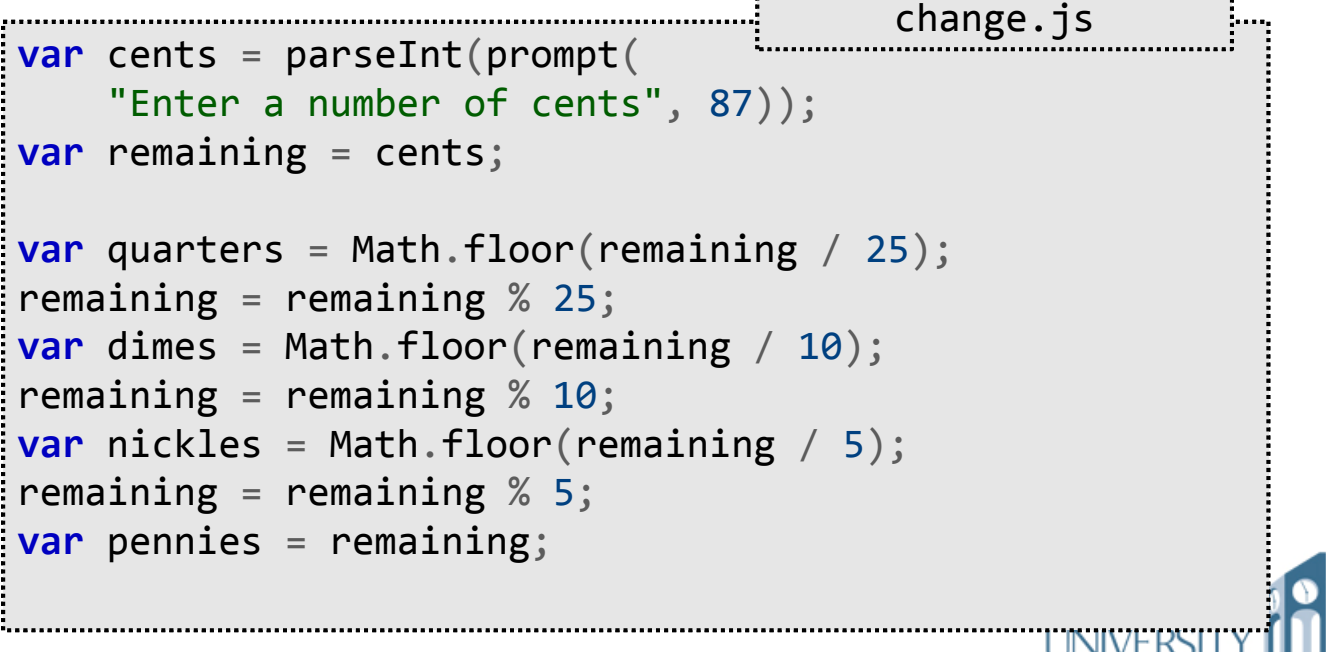

# Homework 2 Solution

#### • Change maker

```
document.writeln(cents + " cents is comprised " +
    "of:<br />");
document.writeln(quarters + " quarter(s)\langle br / \rangle");
document.writeln(dimes + " dime(s)<br />>");
document.writeln(nickles + " nickle(s)<br />");
document.writeln(pennies + " pennies<br />");
```
www.franklin.ed

change.js

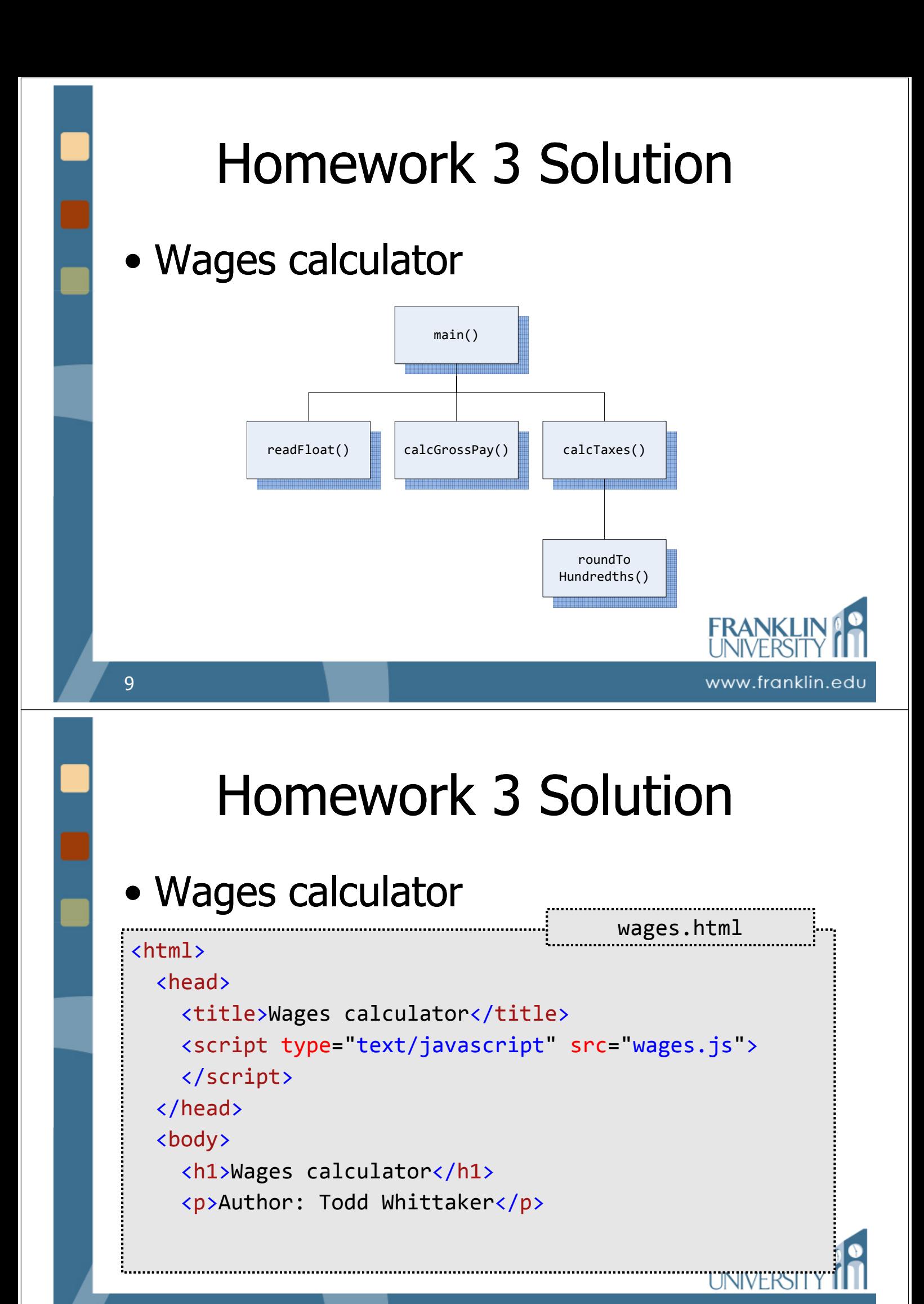

### Homework 3 Solution

#### • Wages calculator

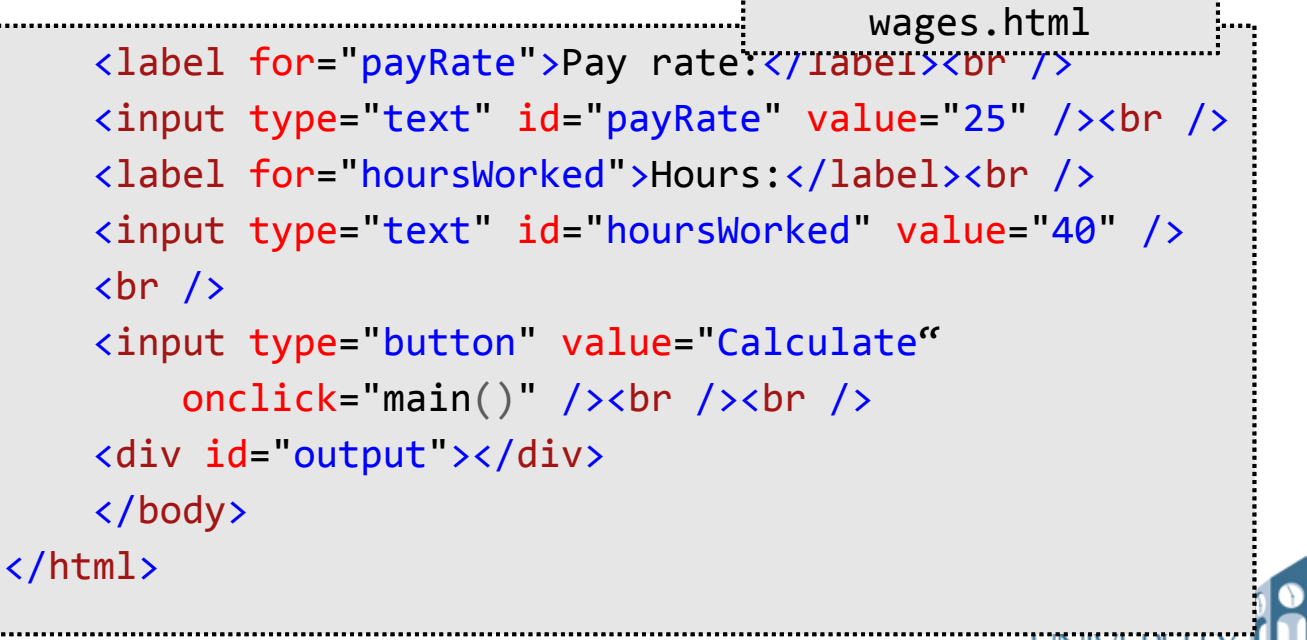

### Homework 3 Solution

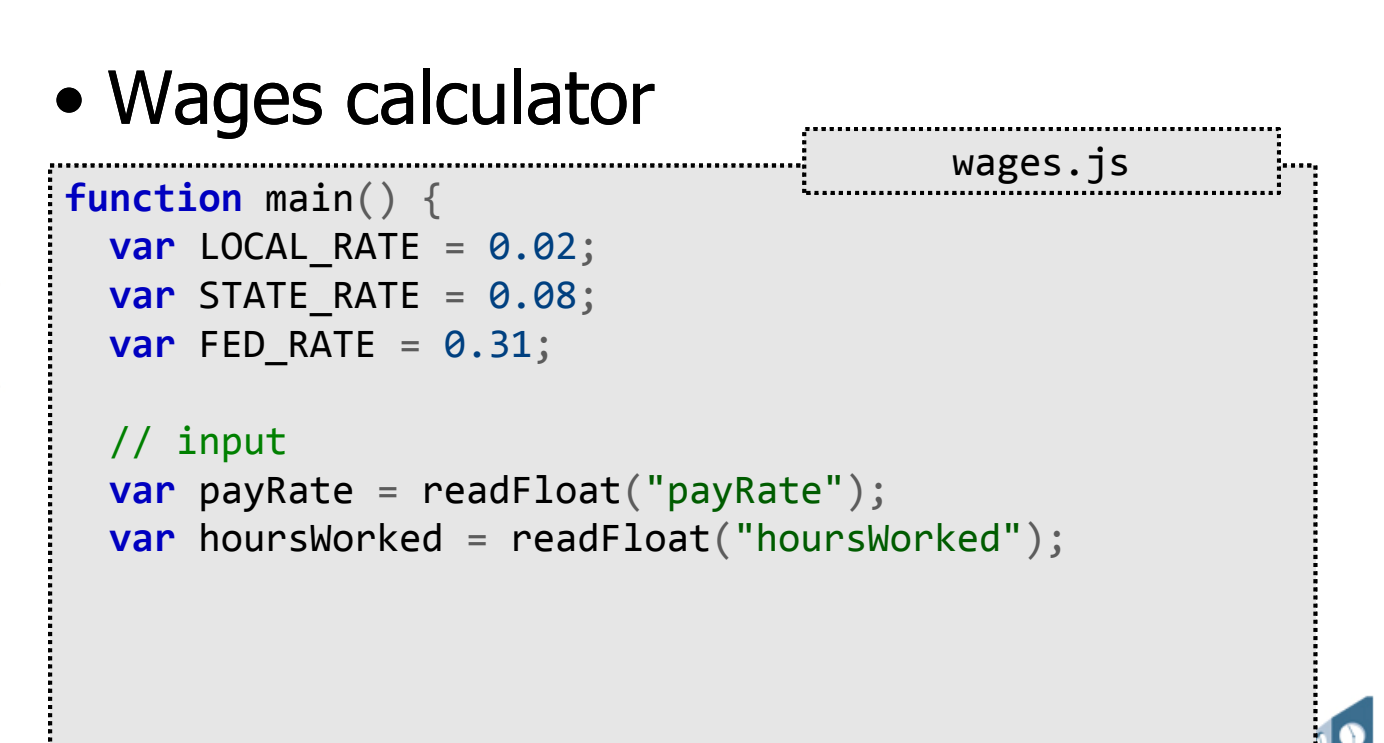

www.franklin.edu

www.franklin.ed

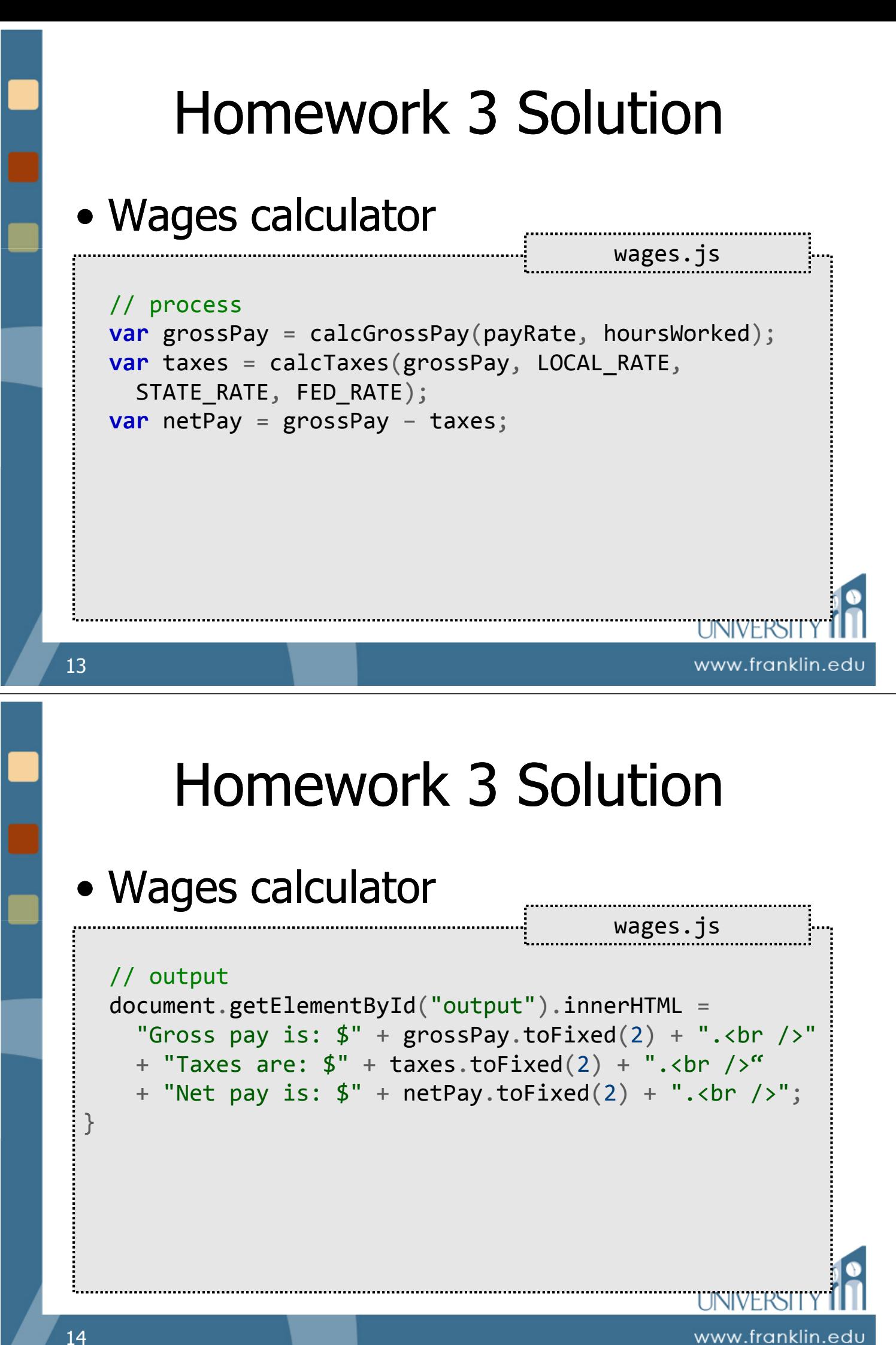

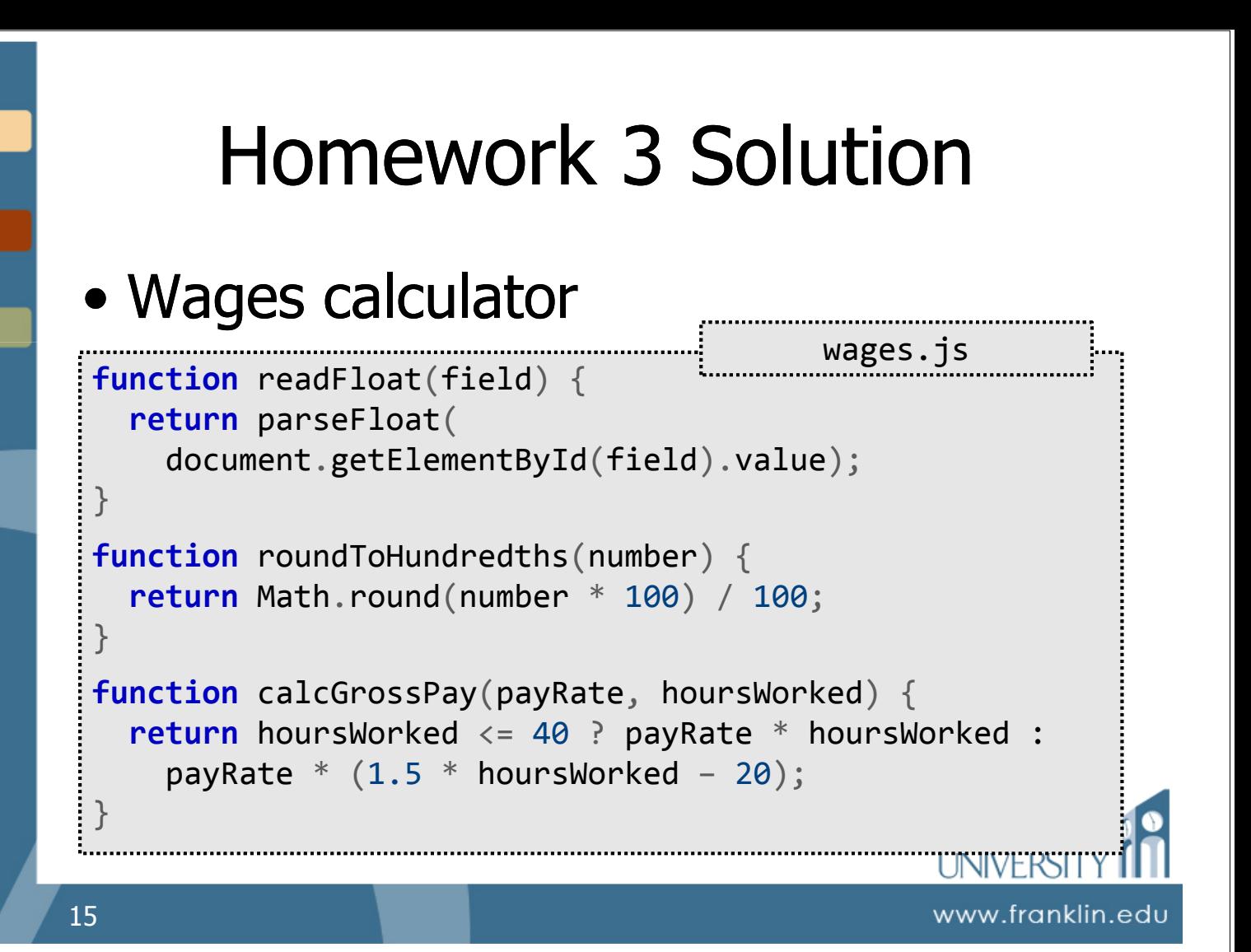

### Homework 3 Solution

#### • Wages calculator

```
wages.js
function calcTaxes(grossPay,
    localRate, stateRate, fedRate) {
  var localTax = roundToHundredths(grossPay *
    localRate);
  var stateTax = roundToHundredths((grossPay –
    localTax) * stateRate);
  var fedTax = roundToHundredths((grossPay –
    localTax - stateTax) * fedRate);
  return fedTax + stateTax + localTax;
}
```
### ITEC 136 Business Programming Concepts

Week 04, Part 03 Conditional Execution

FRANKLIN UNIVERSITY ED 1902

### Conditional Execution

- Conditional Execution
	- Want to do something when a particular condition is met. e.g.:
		- Charging an ATM usage fee only for another bank's customers, not your own.
		- Tagging an e-mail message as spam only if it contains certain words.
		- Alert the user only if they didn't fill in a required field on a form.

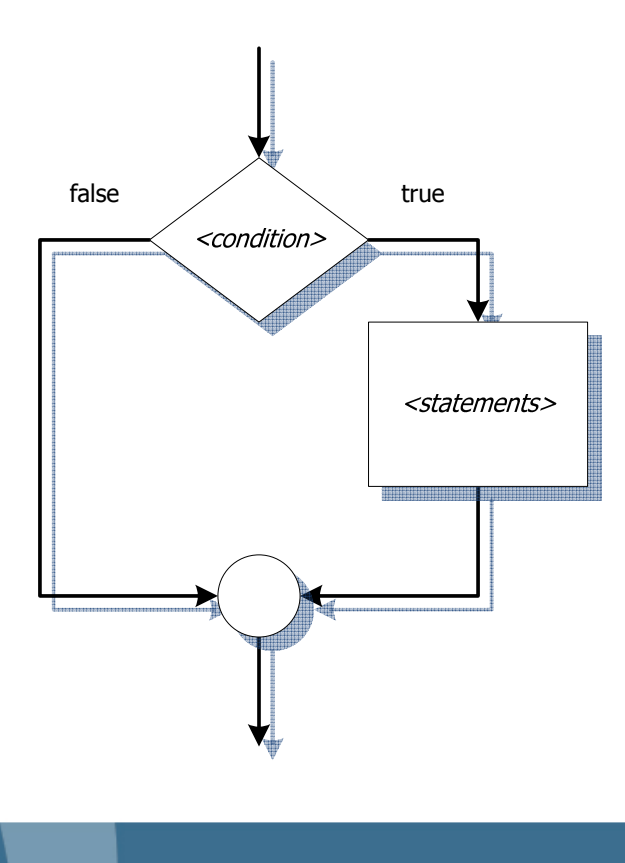

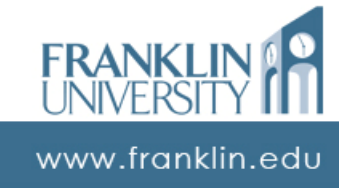

### Conditional Execution

• Ex: If a number is outside the range [min, max], pop up an error message:

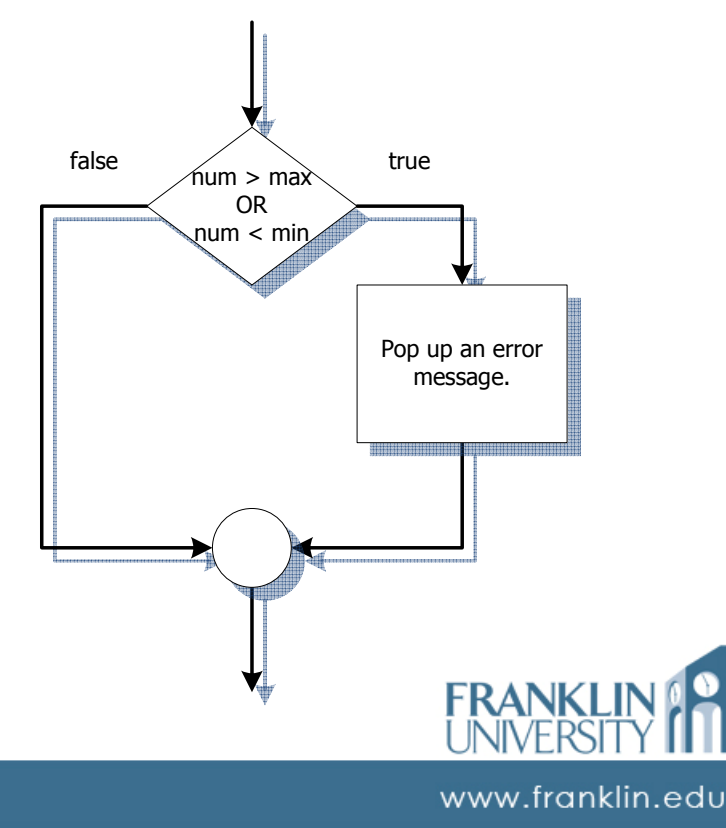

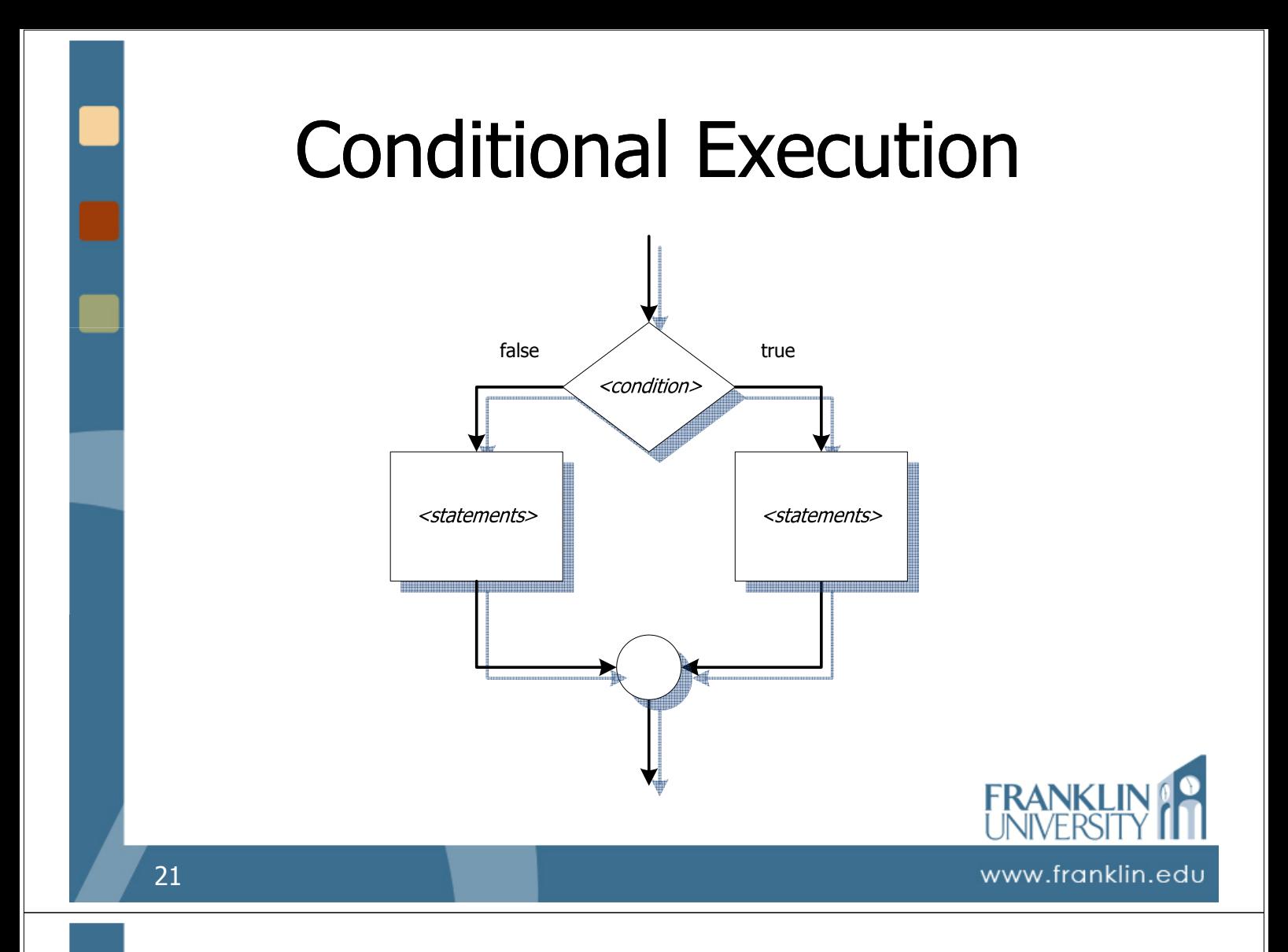

• Ex: Determine if the number is even or odd, displaying the result:

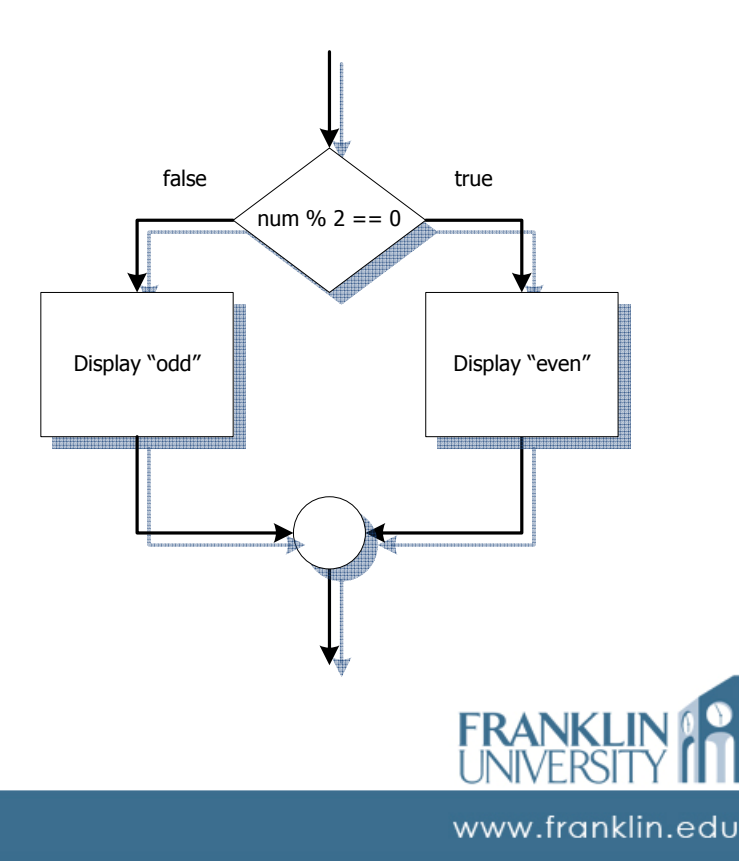

• Ex: Display "valid" or "invalid" if an entered number is a valid month of  $f$ alse  $\angle$   $\qquad$  true the year:

Conditional Execution

• Ex: Given a height and a weight, determine if a person healthy or unhealthy:

Body mass index: uses weight and the state of the state of the state of the state of the state of the state of the state of the state of the state of the state of the state of the state of the state of the state of the sta (kilograms) and height (meters) according to the following formula:

$$
bmi = \frac{w}{h^2}
$$

Anything outside the range [19,26] is considered unhealthy.

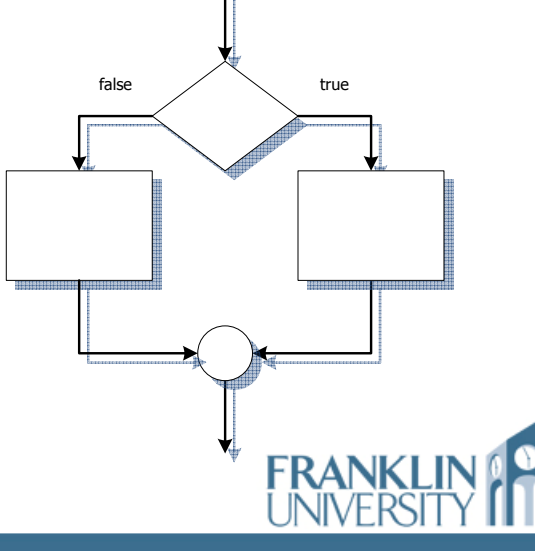

www.franklin.edu

#### • Nested conditions

• Multiple decisions within one another

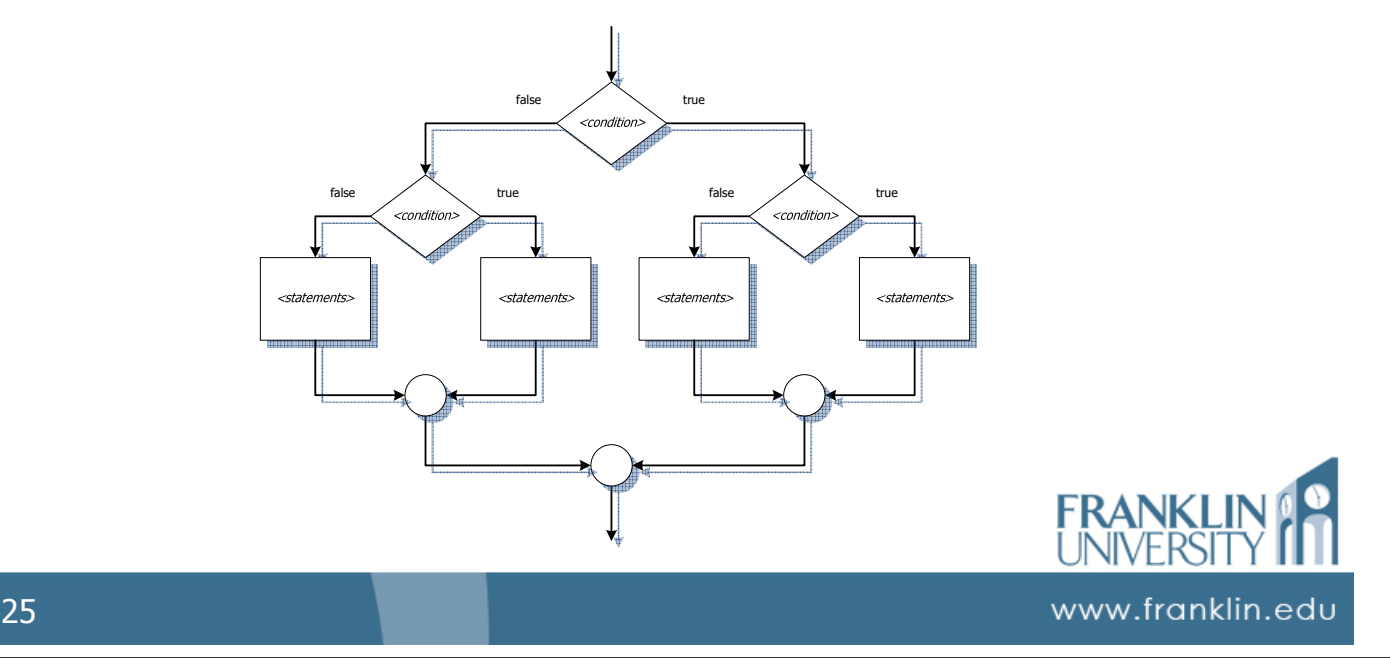

### Conditional Execution

• Ex: Normal BMI for women is [19.1, 25.8], and for men is [20.7, 26.4]:

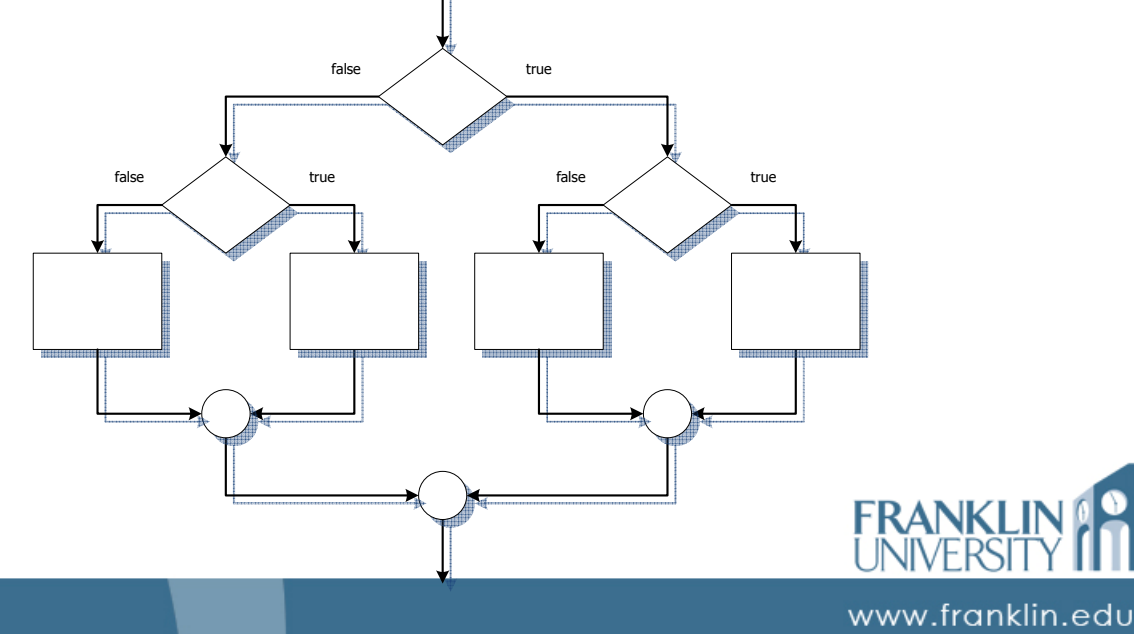

#### ITEC 136 Business Programming Concepts

Week 04, Part 04 if/else Statements

FRANKLIN UNIVERSITY **NDED 1902** 

### if/else Statements

• Keywords if and else implement conditional execution

**if (***<condition>***)** { *<statements>* }

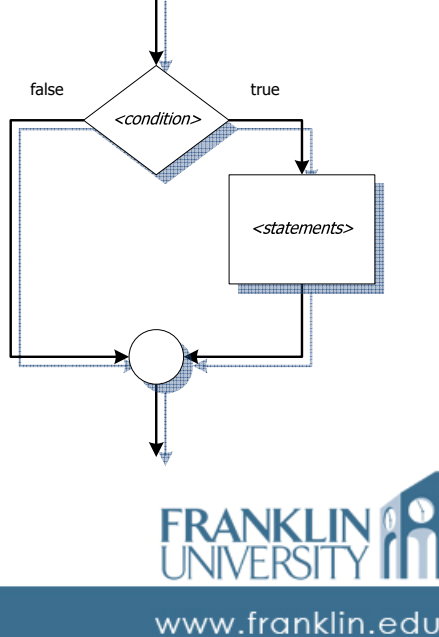

• Ex: If a number is outside the range [min, max], pop up an error message:

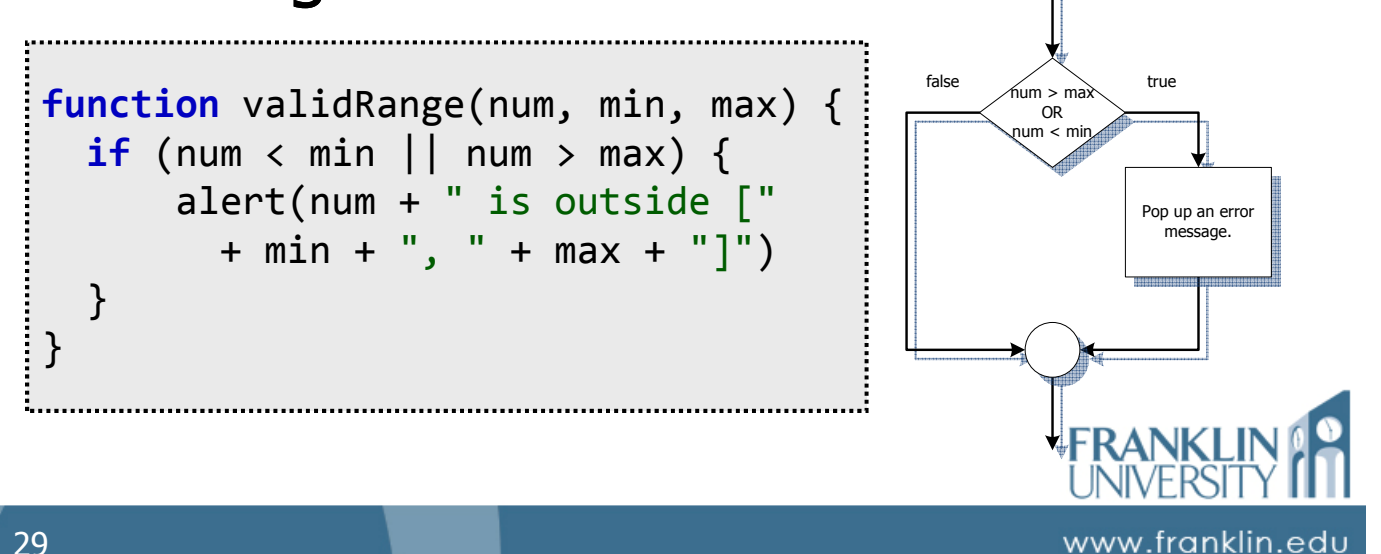

### if/else Statements

• Keywords if and else implement conditional execution

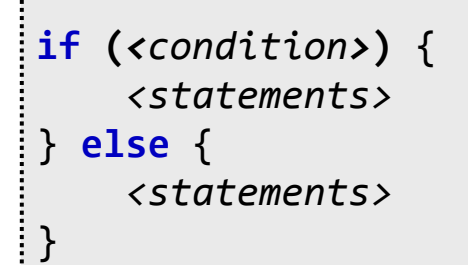

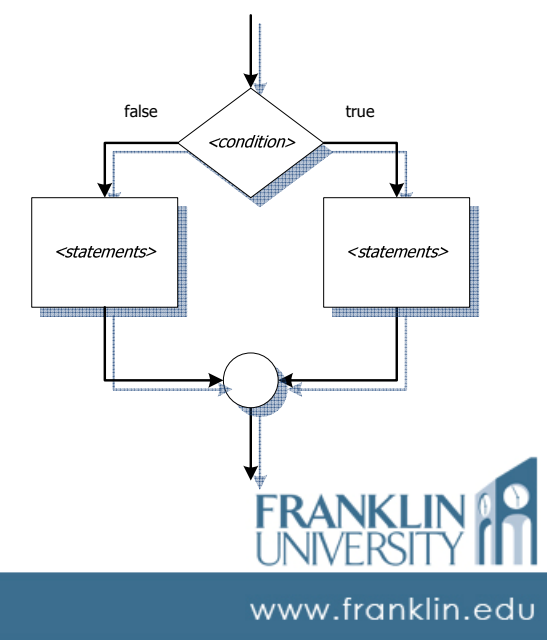

• Ex: Determine if the number is even or odd, displaying the result:

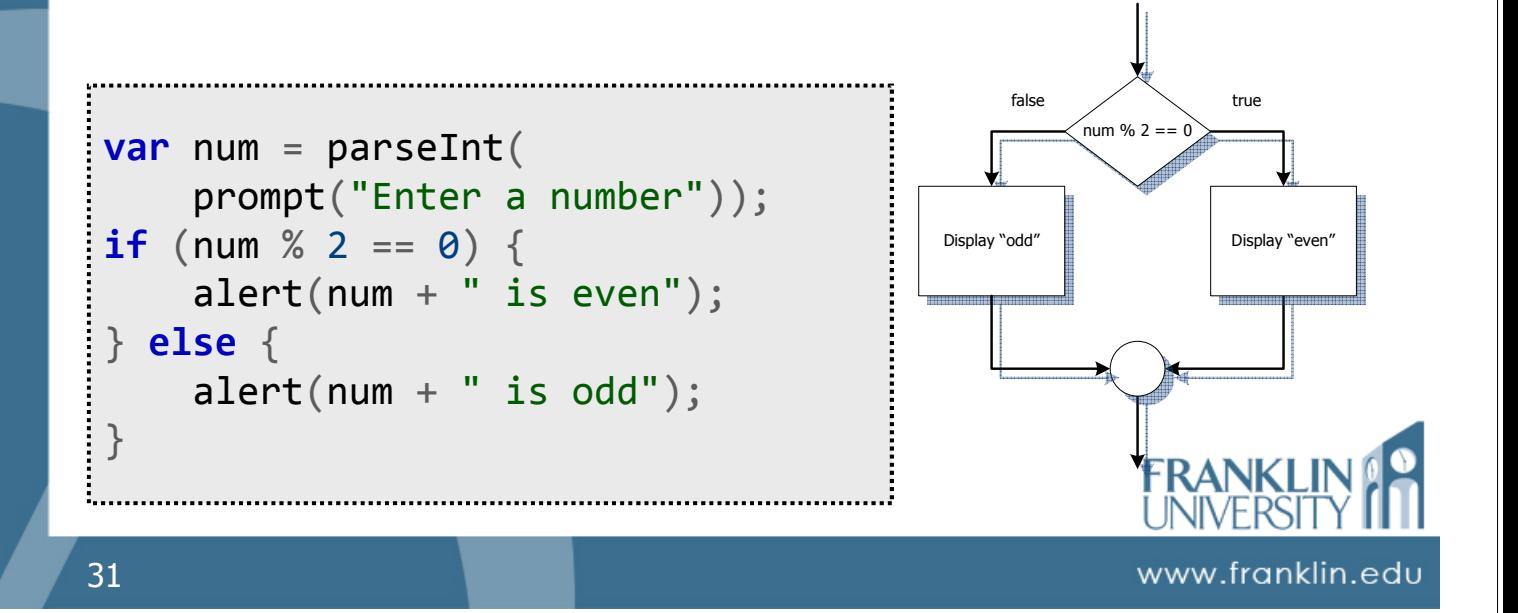

### Conditional Execution

#### • Ex: Given a height and a weight, determine if a person healthy or unhealthy:

Body mass index: uses weight (kilograms) and height (meters) according to the following formula:

$$
bmi = \frac{w}{h^2}
$$

Anything outside the range [19,26] is considered unhealthy.

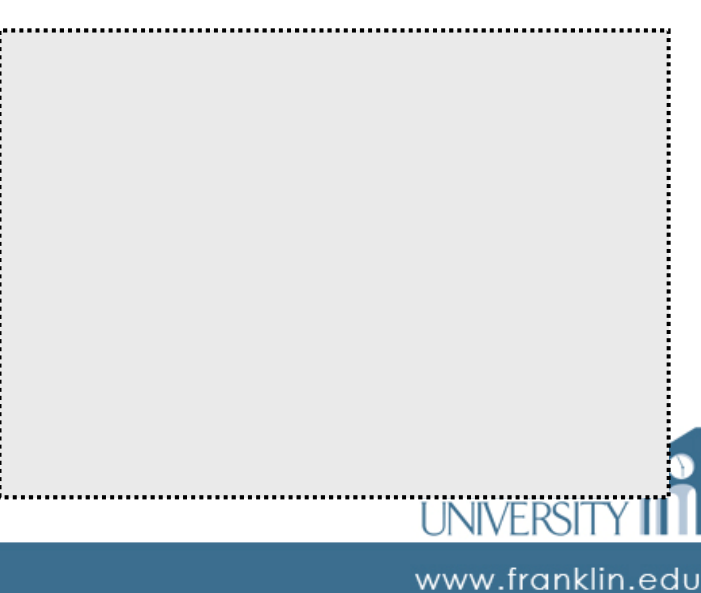

• Highly complex conditions require if/else structures within if/else structures.

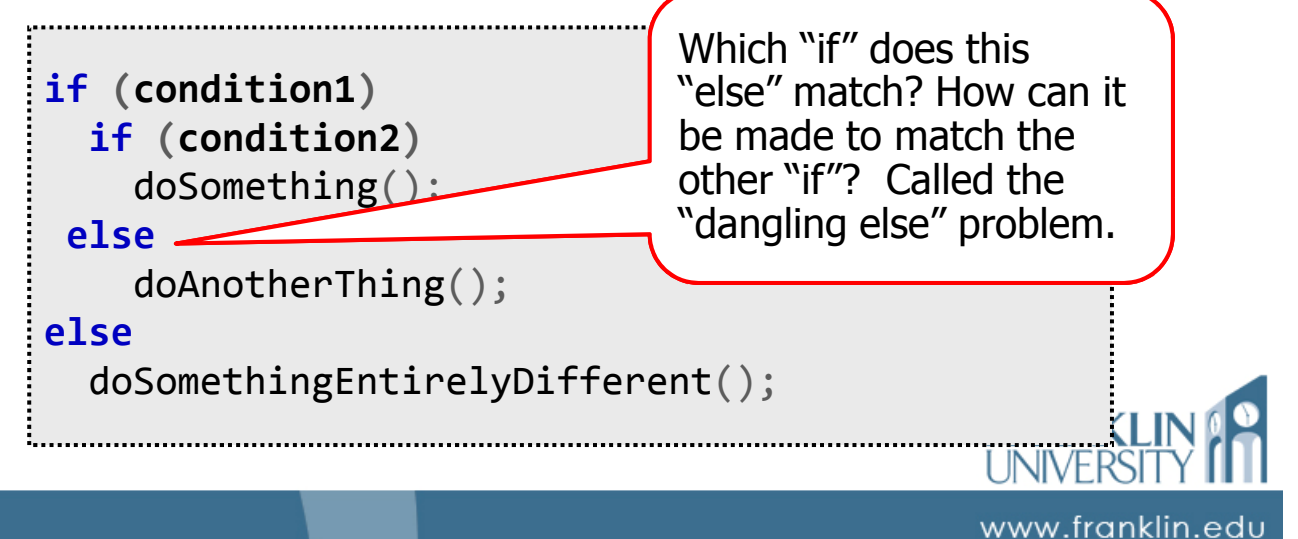

### if/else Statements

• Highly complex conditions require if/else structures within if/else structures.

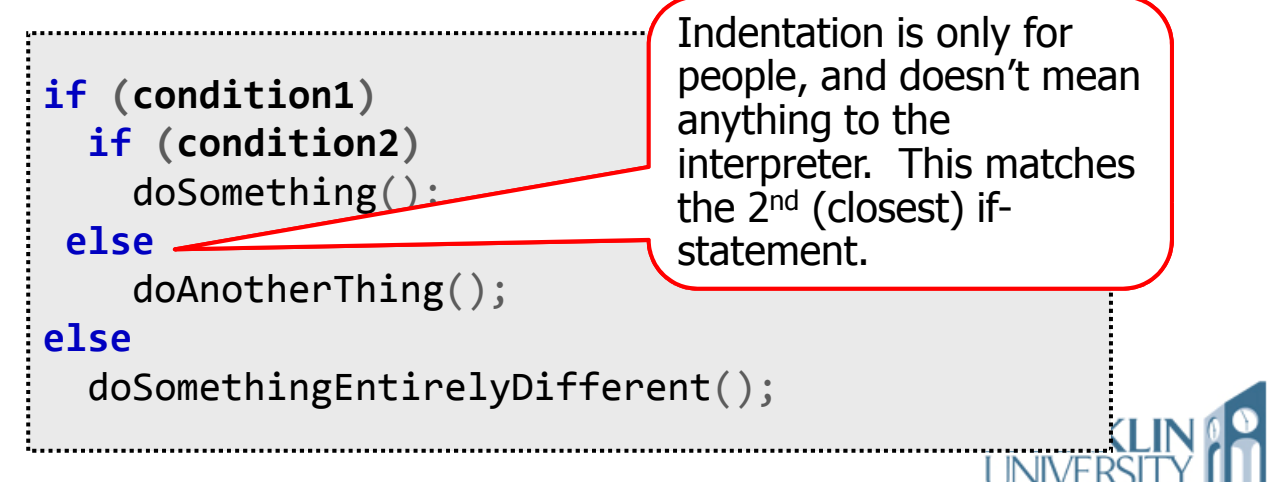

www.franklin.edu

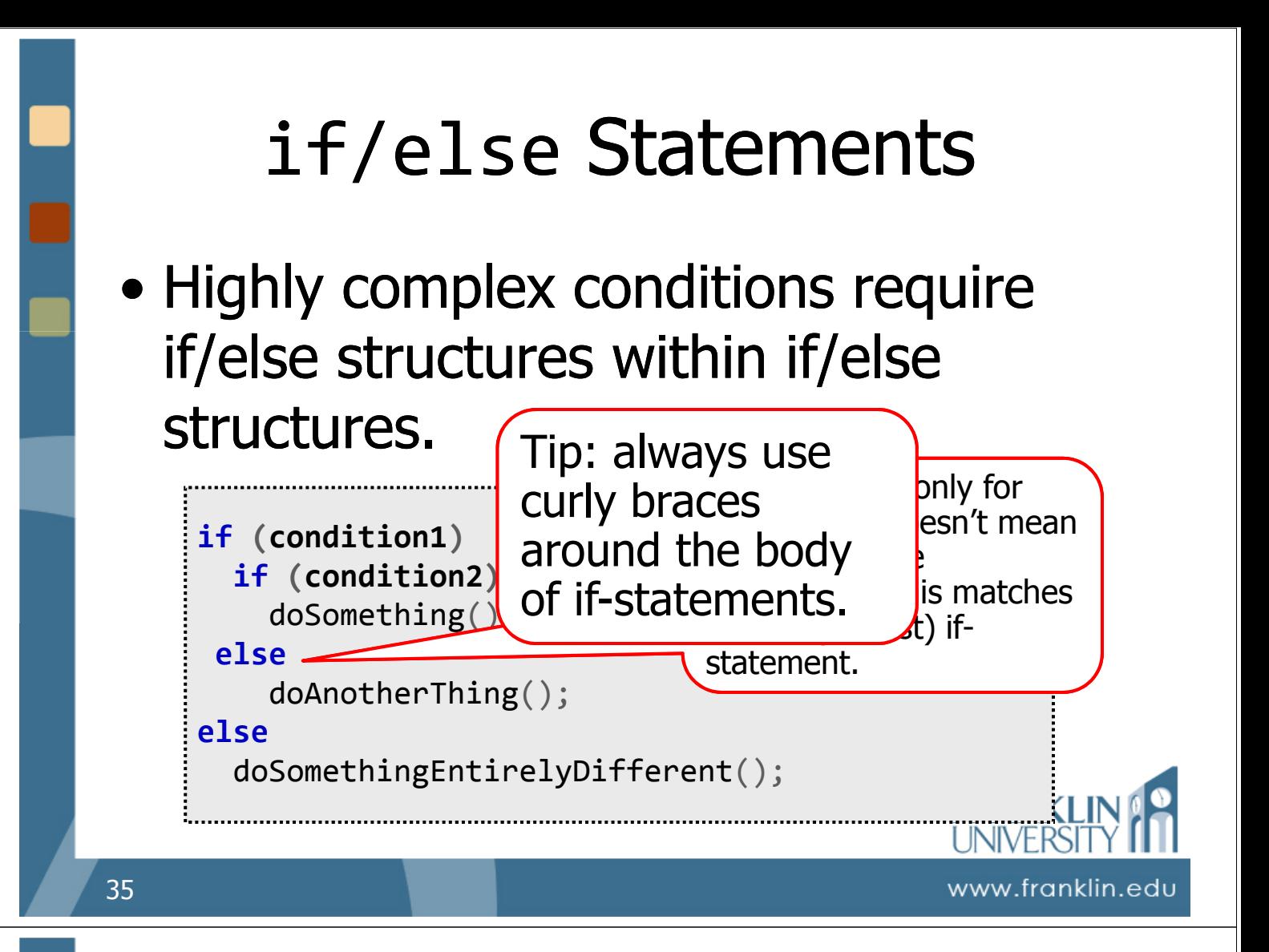

• Highly complex conditions require if/else structures within if/else structures.

```
if (condition1) {
  if (condition2) {
    doSomething();
  } else {
    doAnotherThing();
} else {
  doSomethingEntirelyDifferent();
}
```
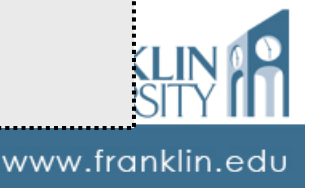

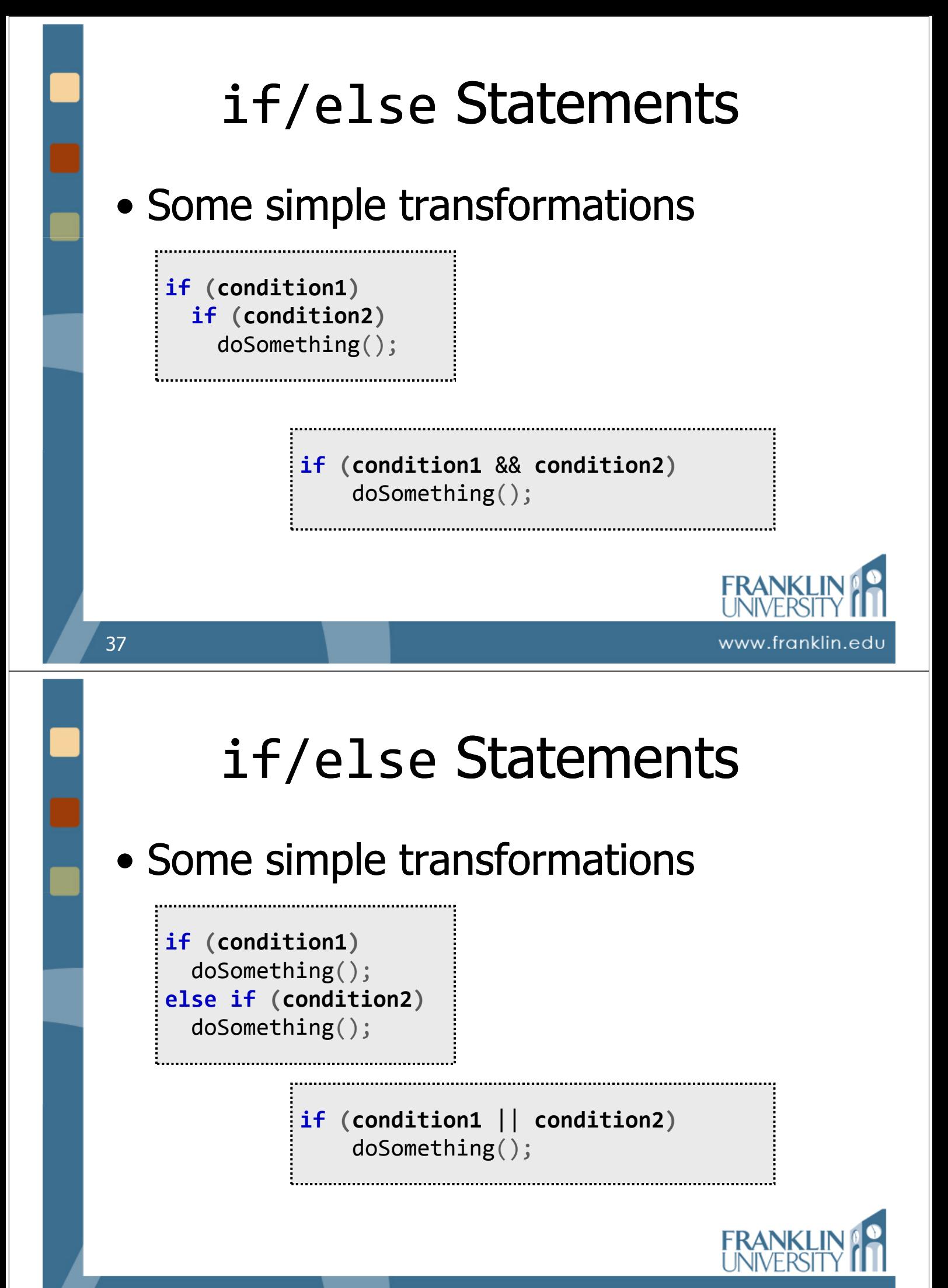

www.franklin.edu

#### • Date validation

- Given three numbers (month, day, and year) do the three form a valid date?
	- $\bullet$  Month: 1-12
	- Day: 1-28 always valid, 29, 30, 31 sometimes valid depending on year
	- No year 0, account for leap year

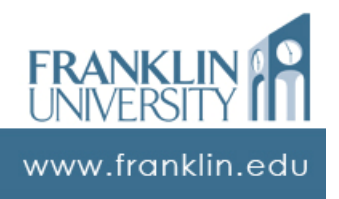

### Case study: Date Validation

#### Date validation – User interface

```
<!DOCTYPE html PUBLIC
    "-//W3C//DTD XHTML 1.0 Transitional//EN"
    "http://www.w3.org/TR/xhtml1/DTD/xhtml1-transitional.dtd">
<html xmlns="http://www.w3.org/1999/xhtml">
<head>
  <meta http-equiv="Content-Type"
   content="text/html; charset=iso-8859-1" />
  <title>Date Validation</title>
  <script language="JavaScript" type="text/javascript"
     src="DateValidation.js">
 </script>
</head>
```
www.franklin.edu

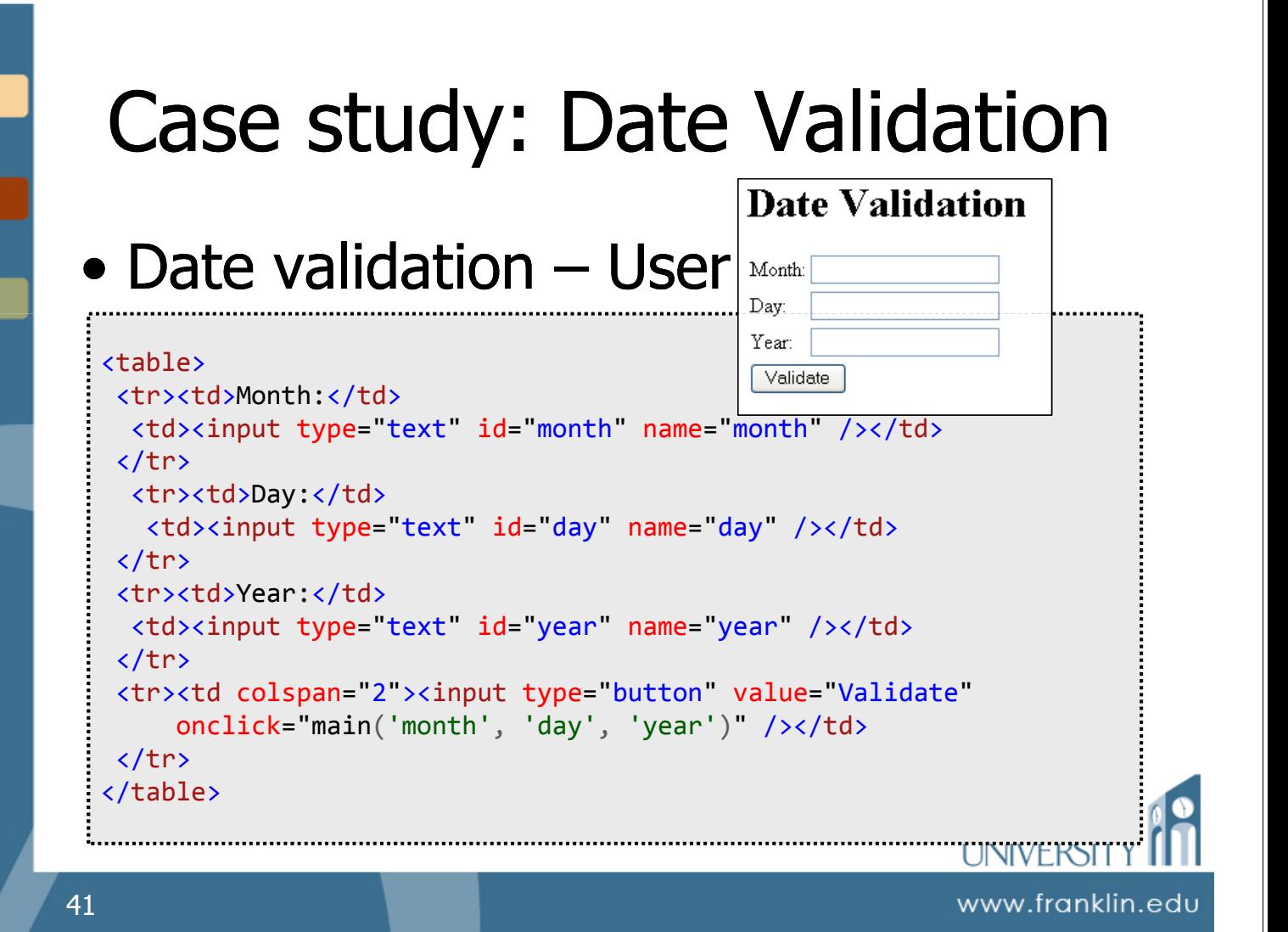

Date validation – main program

```
function main(monthId, dayId, yearId)
{
    var month = getInt(monthId);
    var day = getInt(dayId);
    var year = getInt(yearId);
    if (isValidDate(month, day, year))
        alert("Valid date");
    else
        alert("Invalid date");
}
```
FRA

www.franklin.edu

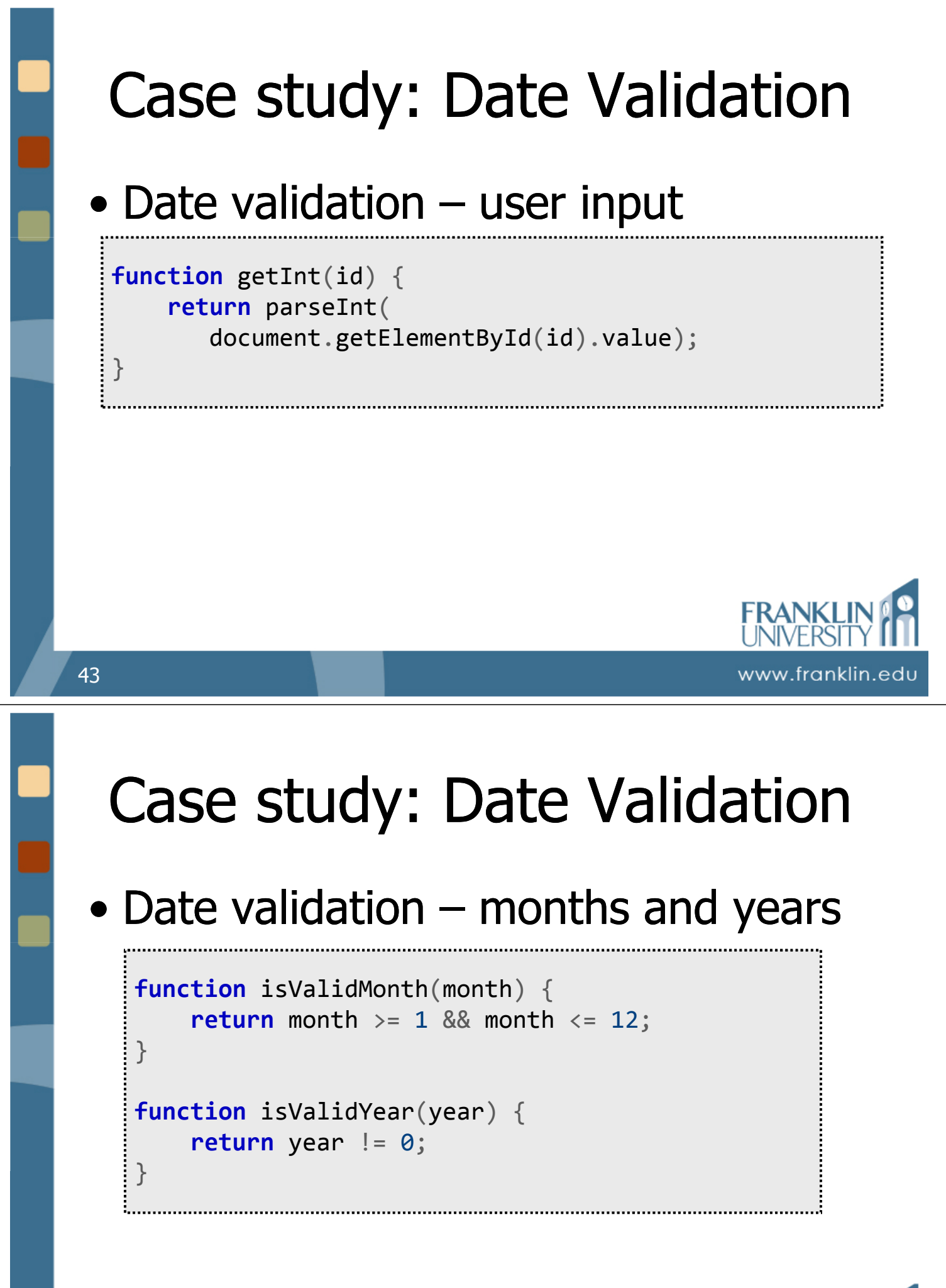

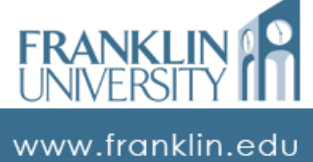

#### • Date validation

- Leap year
	- Keeps solar year and calendar year synchronized.
	- Rule: any year divisible evenly by 4 is a leap year, unless it is also divisible by 100, unless it is also divisible by 400

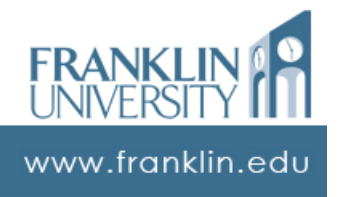

# Case study: Date Validation

- Date validation
	- Leap year test cases
		- Ex: 1986 is not a leap year (why?)
		- Ex: 1988 is a leap year (why?)
		- Ex: 1900 is not a leap year (why?)
		- Ex: 2000 is a leap year (why?)

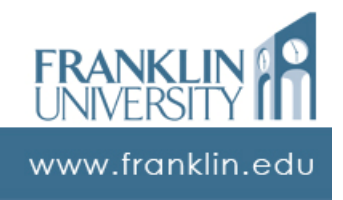

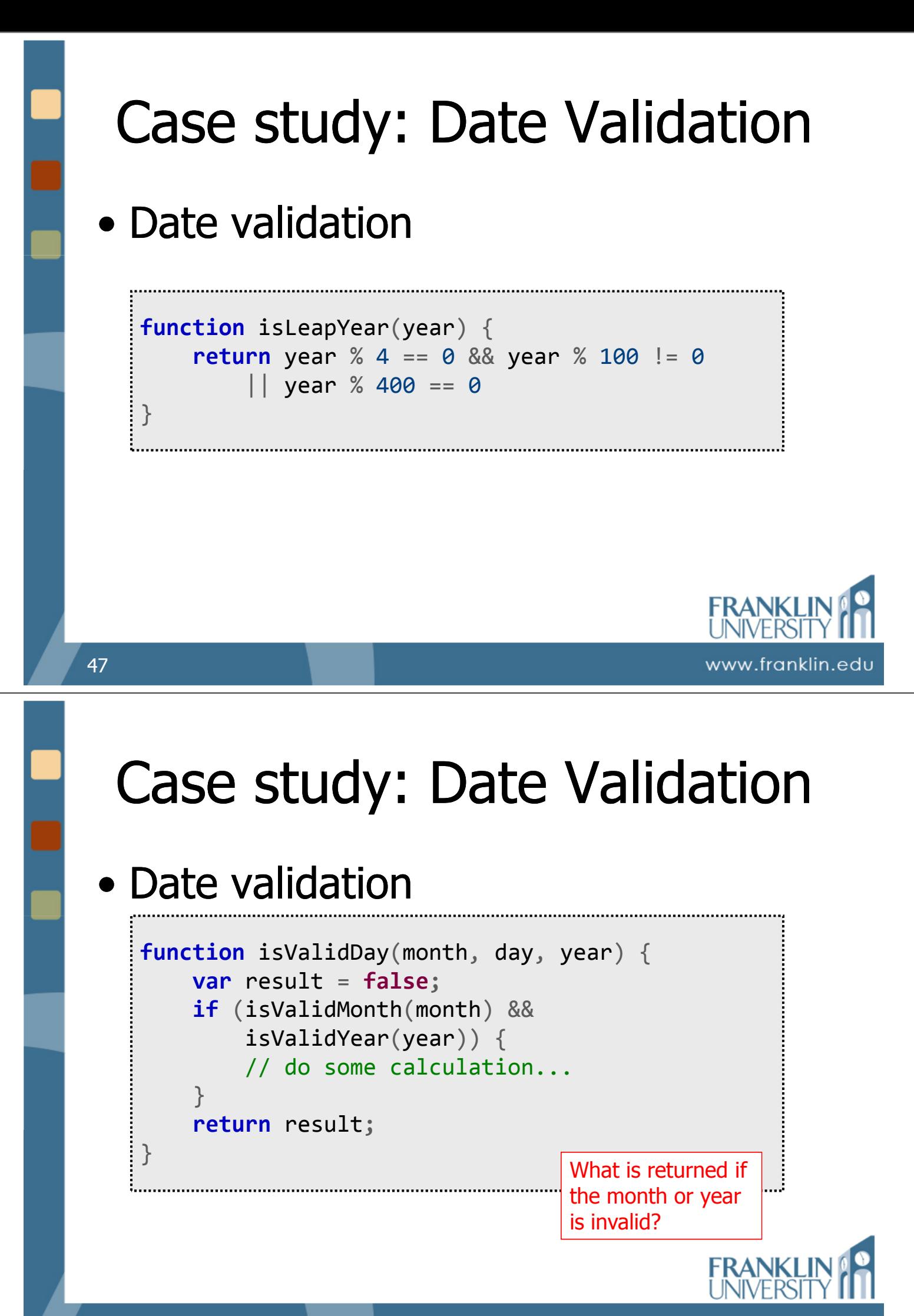

www.franklin.edu

#### • Date validation

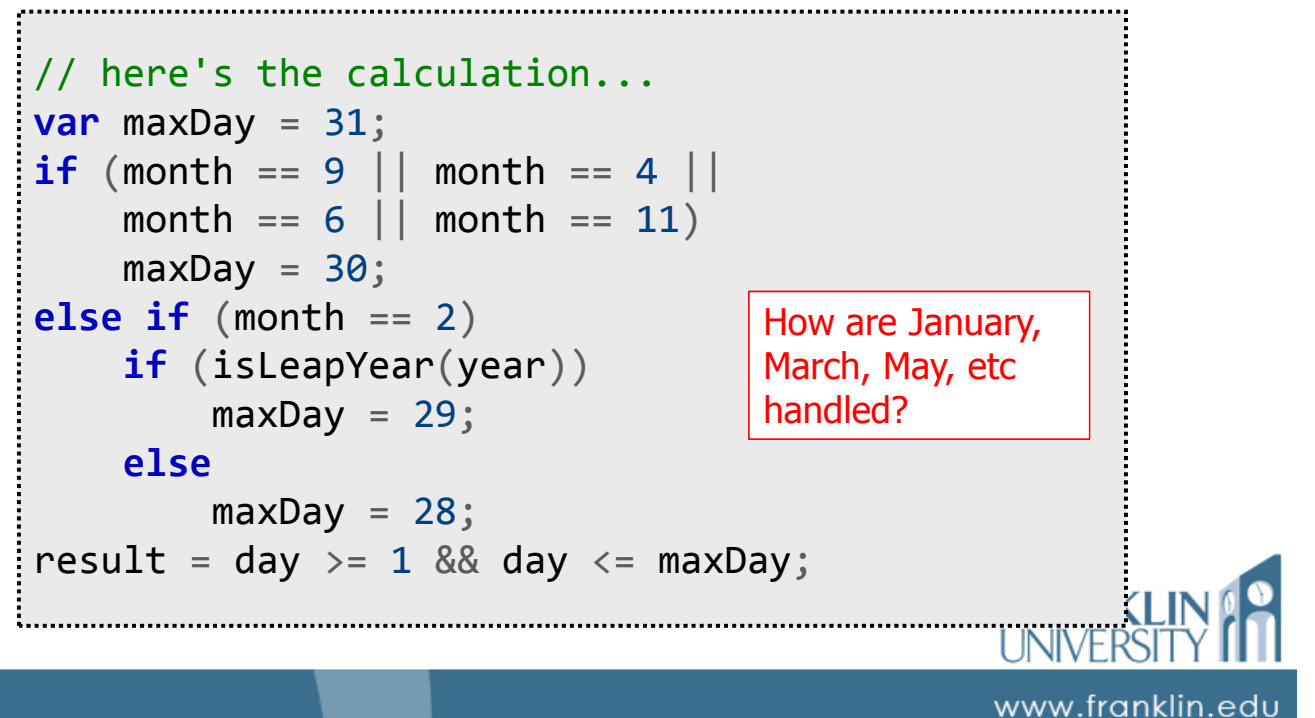

### Case study: Date Validation

- Date validation
	- The working application (properly formatted for course coding conventions):

http://cs.franklin.edu/~whittakt/ITEC136/examples/DateValidation.html

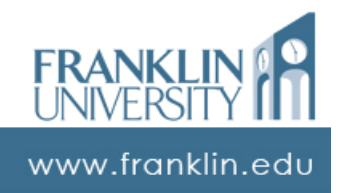

### On your own…

### $\bullet$  Federal tax calculation schedule  $X^*$

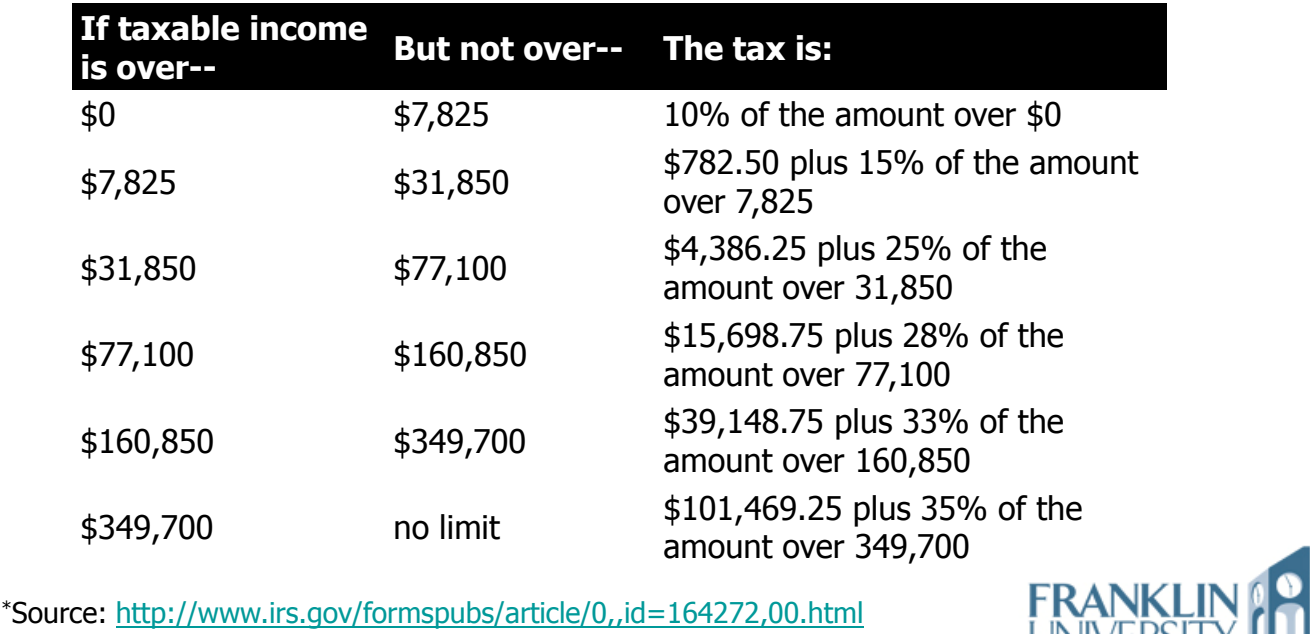

51

### On your own…

- $\bullet$  Federal tax calculation schedule  $X^*$ 
	- Write a program that inputs the adjusted gross income and outputs the expected tax bill.

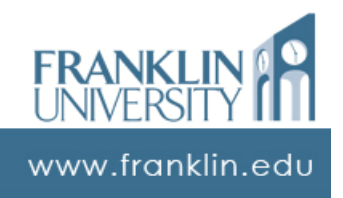

UNIVERSITY III

www.franklin.edu

### ITEC 136 Business Programming Concepts

Week 04, Part 05 A useful utility

#### FRANKLIN UNIVERSITY **DED 1902**

### Testing programs

• Wouldn't it be nice if your program told you when you wrote in a bug? • What if it could do this:

> **if** (programHasABug()) alert("Bug detected!");

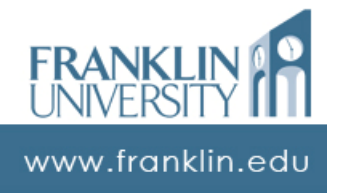

### Testing programs

- We can get close!
	- Unit testing
		- Making sure that each function, when provided correct inputs, produces correct outputs.
		- Also, when provided incorrect inputs, it doesn't do harm

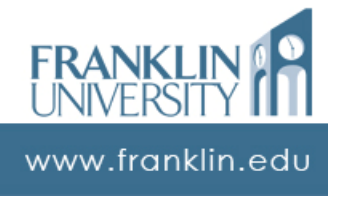

### Testing programs

#### • A testing function

```
testing.js
function assertEquals(expected, actual, message) {
  if (!(expected == actual))var str = "Error!" +
      "\n Expected: " + expected +
     "\n Actual: " + actual;
    if (message) {
     str += "\n Message: " + message;
    }
   alert(str);
  }
}
```
### Testing programs

### • A testing function

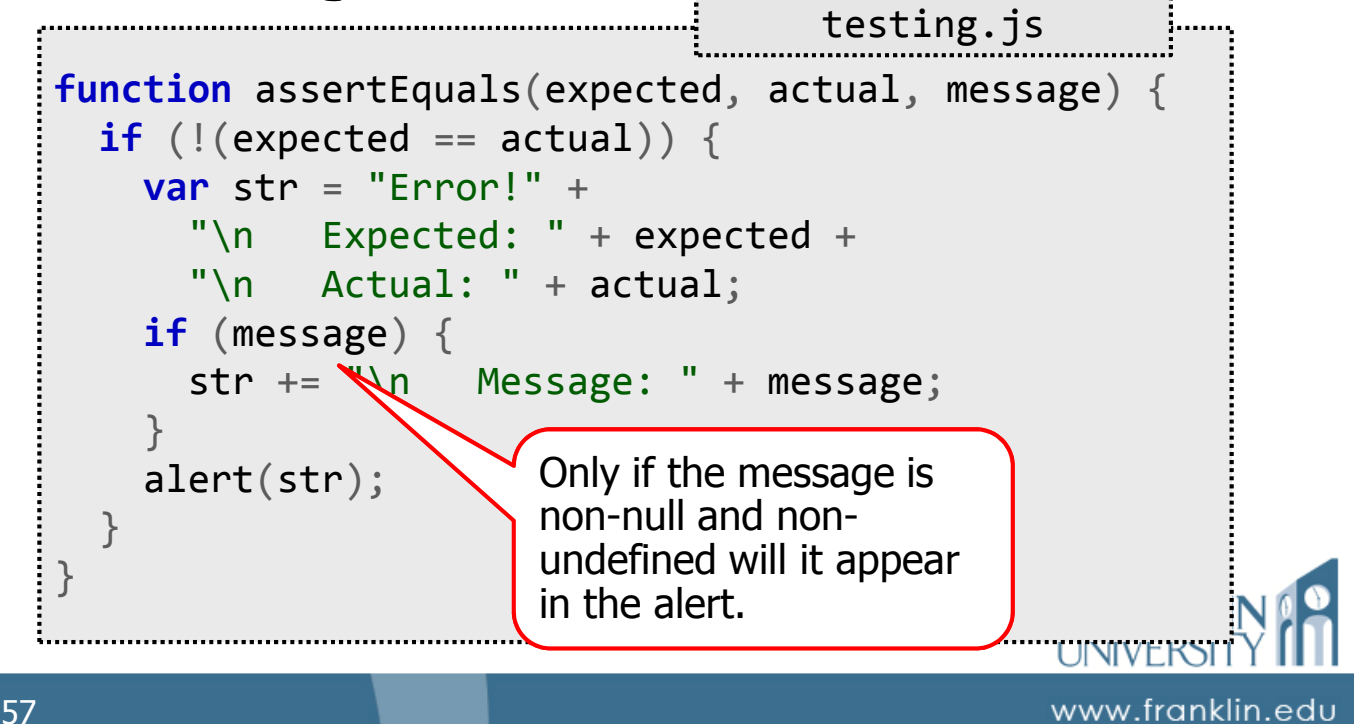

### Testing programs

#### • Writing a test

DateValidation.js **function** testIsValidMonth(){ // try some valid months... assertEquals(true, isValidMonth(3), "March should be valid"); // and some invalid months... assertEquals(false, isValidMonth(13), "Febtober should be invalid"); }

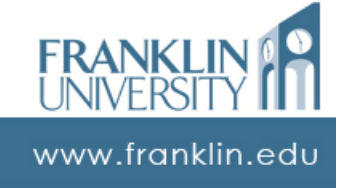

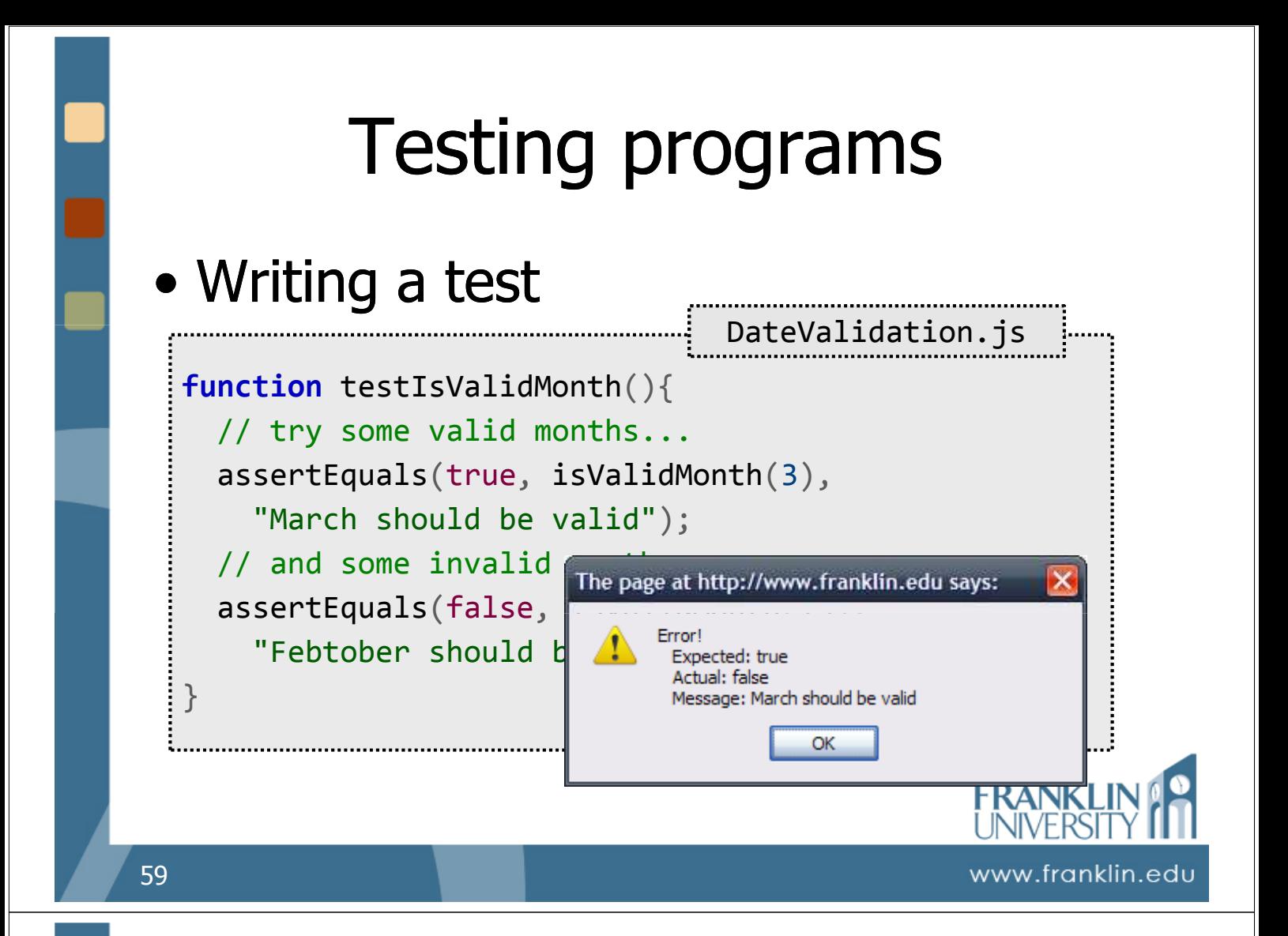

### Testing programs

• Advantages of writing tests

- Makes you think clearly about the inputs and outputs of functions
- Makes you write small, testable code
- Gives you a safety net when you change your code (rerun the tests)
- You see progress toward a solution (more tests pass)

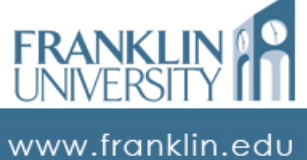

### ITEC 136 Business Programming Concepts

Week 04, Part 06 switch Statements

#### FRANKLIN UNIVERSITY FD 1902

### switch Statements

- Switch statements
	- A shortcut to compare many values and conditionally execute code based strictly on equality.
		- Good for a limited number of enumerable options.
		- Bad for testing ranges of values, deciding between two mutually exclusive options.

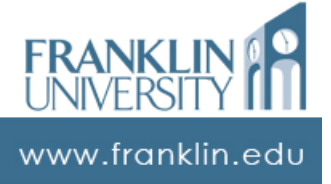

#### • Switch statements – suitability

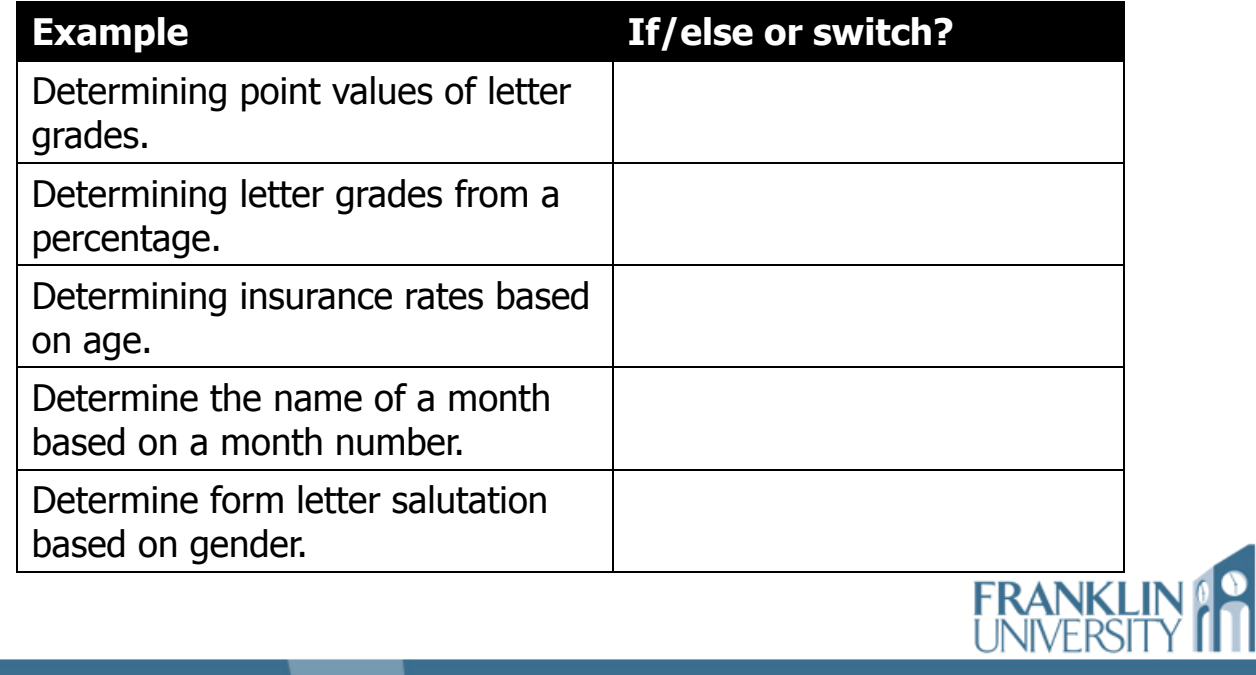

63

switch Statements

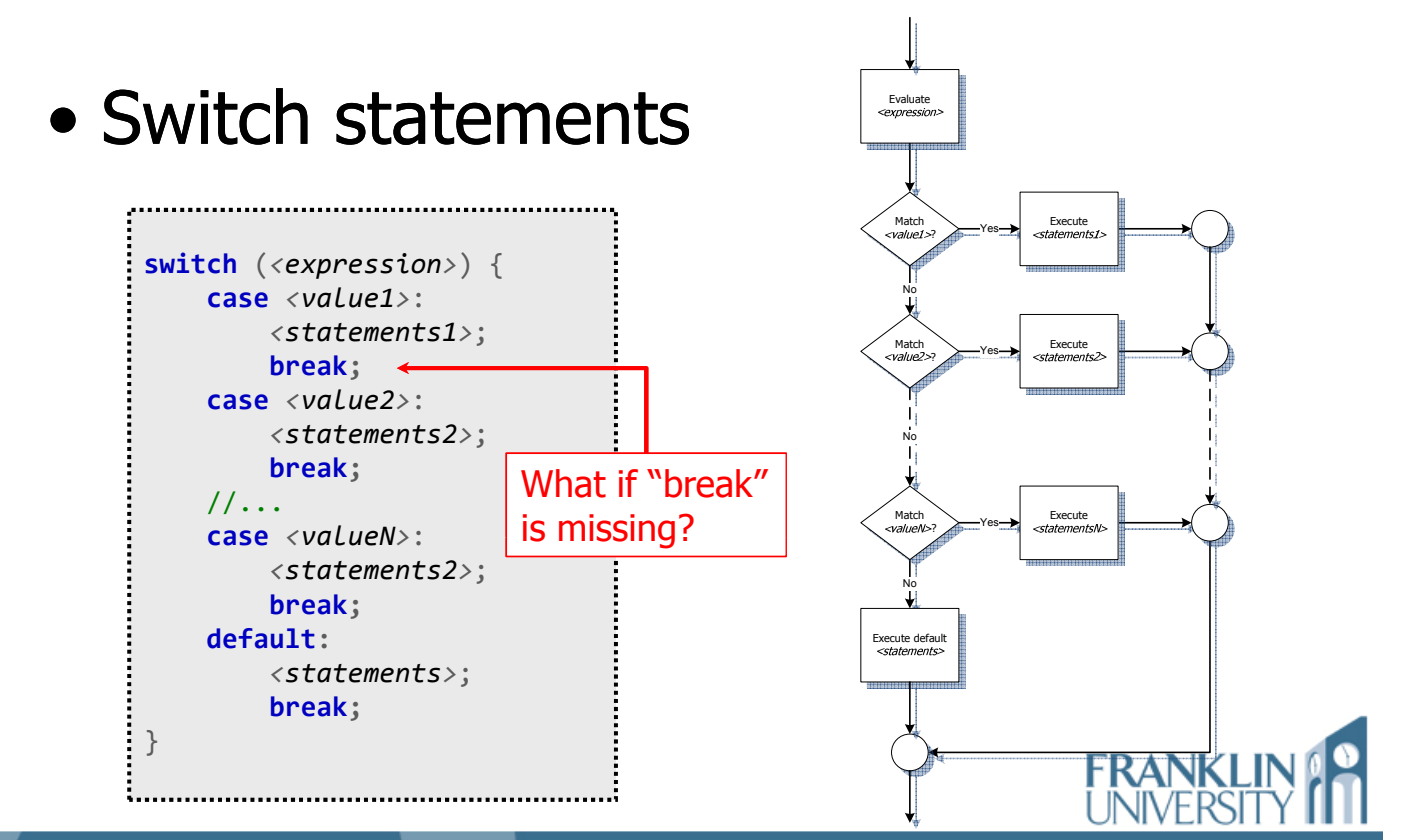

www.franklin.edu

www.franklin.edu

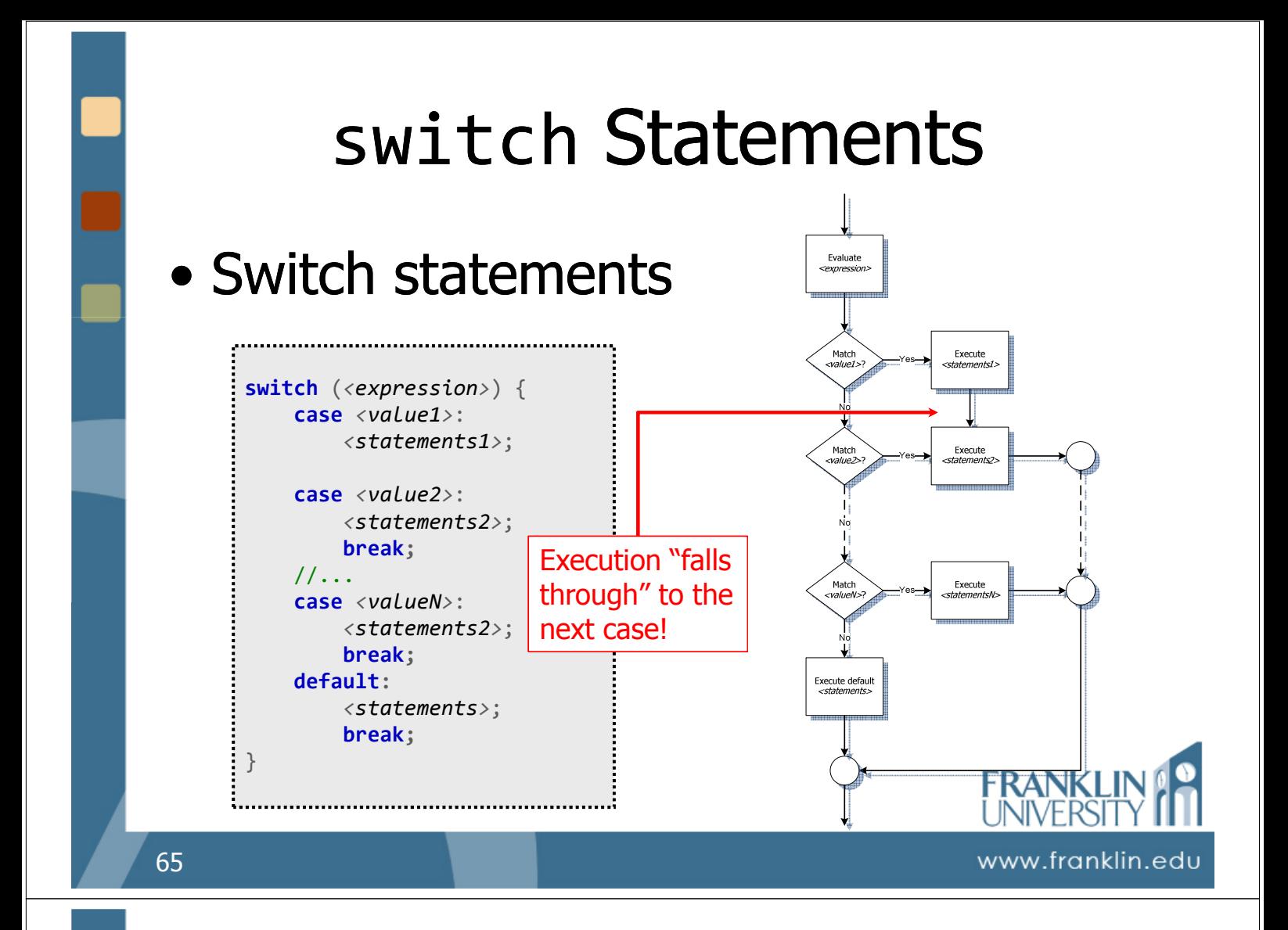

#### • Switch statements

#### • Ex: prerequisites for courses

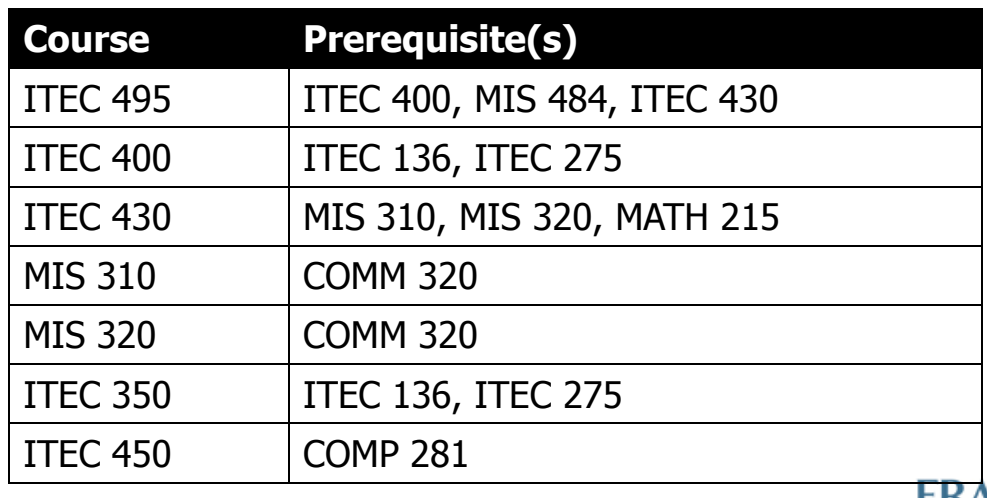

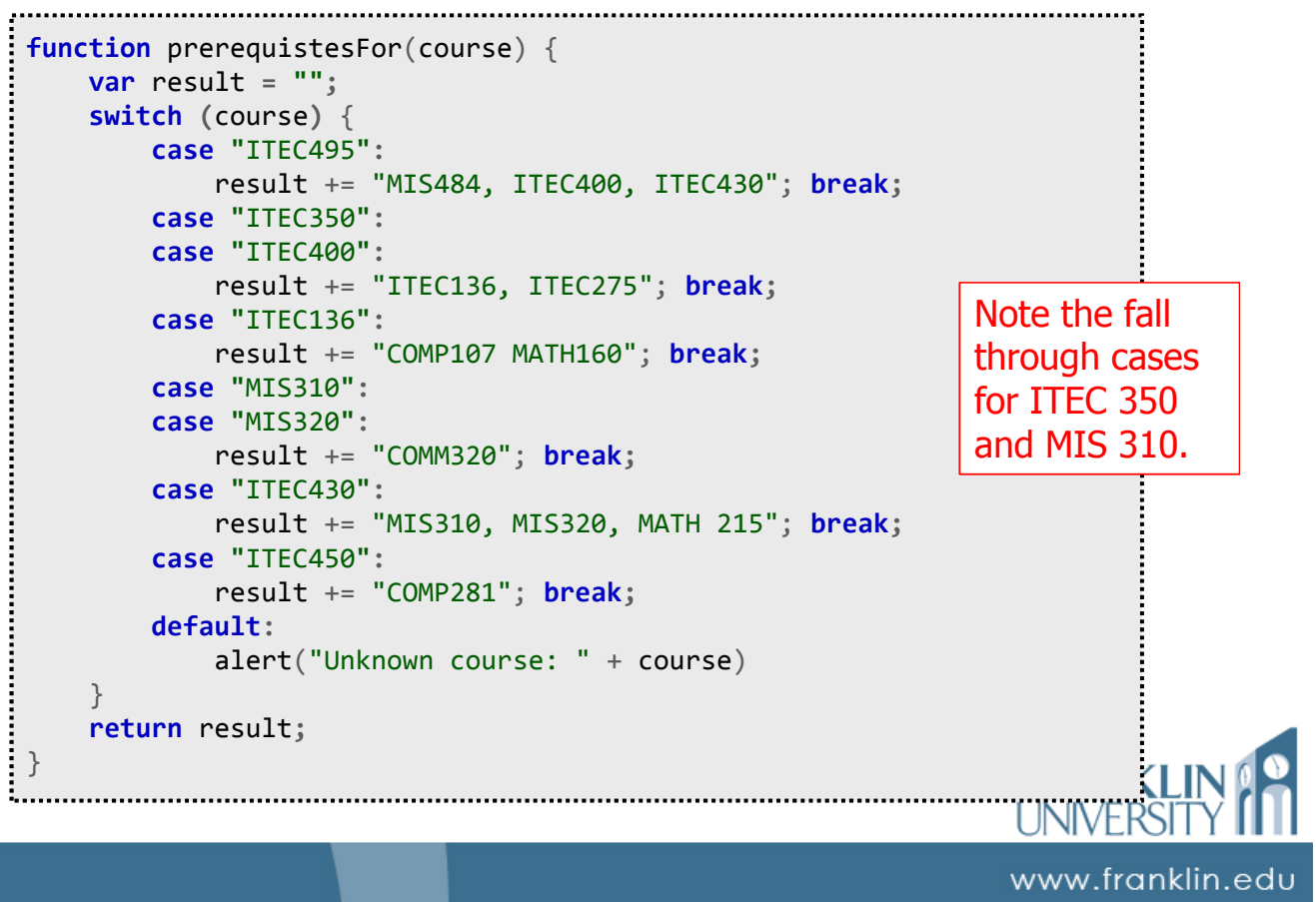

### switch or if / else

- Any switch can be rewritten as a series of if / else statements.
	- This is a good exam question…

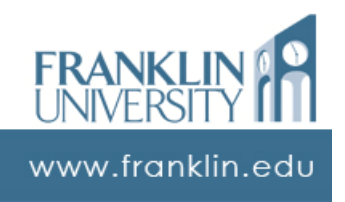

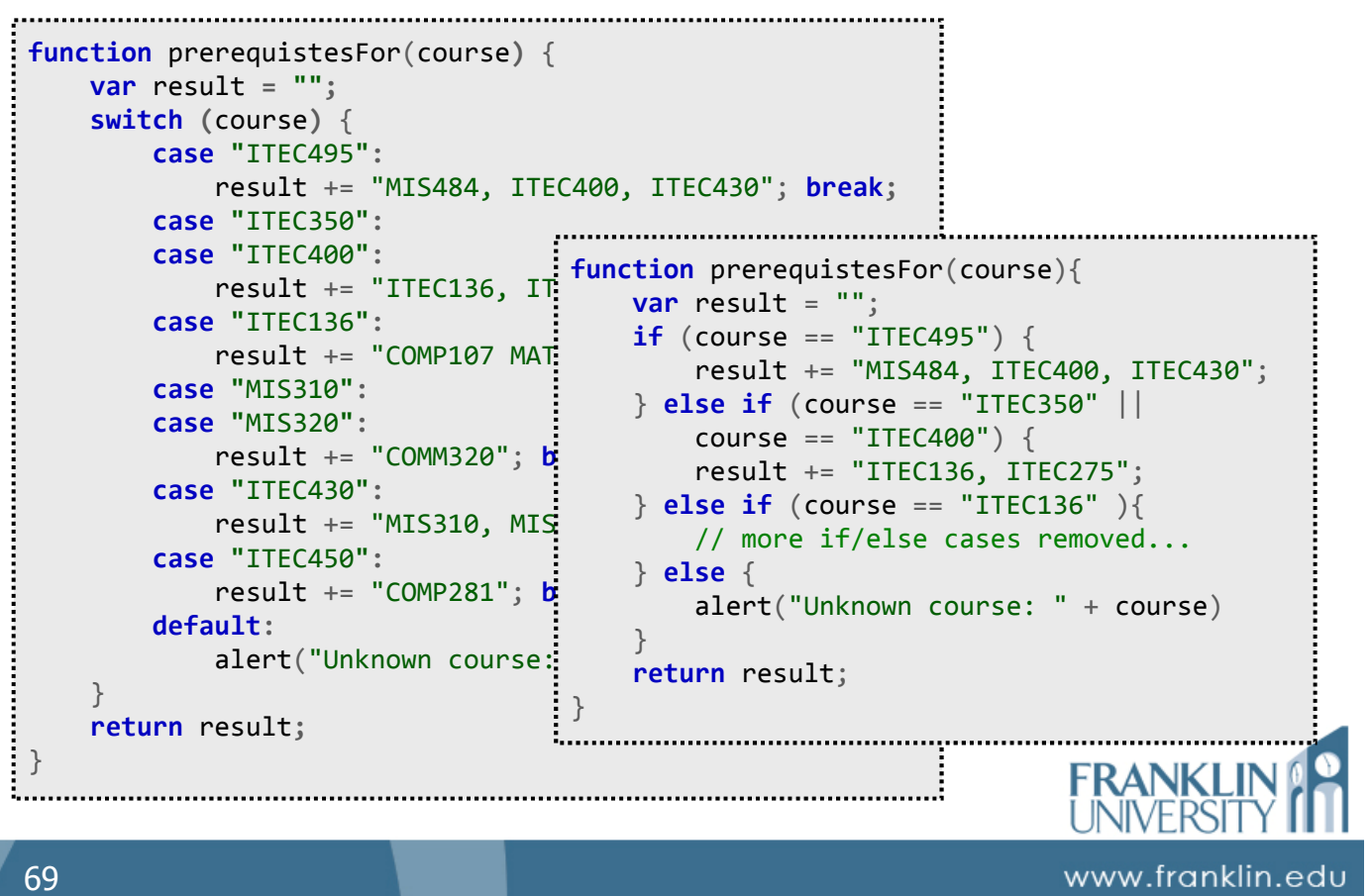

# Try it yourself…

• For the suitable cases mentioned previously, try writing a switch statement to determine the answer.

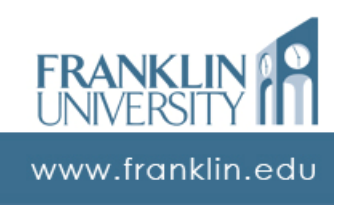

### Questions?

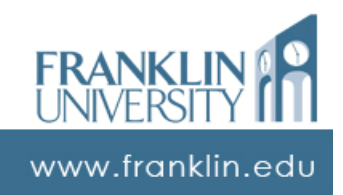

### ITEC 136 Business Programming Concepts

Week 04, Part 01 Self Quiz

FRANKLIN UNIVERSITY FOUNDED 1902

### Self Quiz

• Question 1: An "if" statement whose condition evaluates to "true" can only execute a single statement after the "if" unless the statements are surrounded by

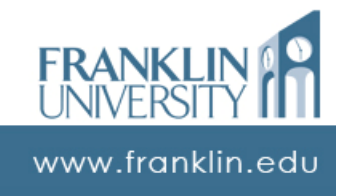

### Self Quiz

• Question 2: When the value returned by a "switch" statement does not match a "case" label, then the statements with the label execute.

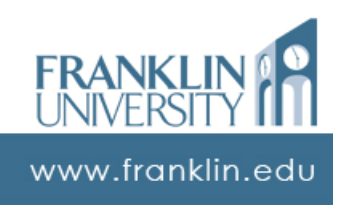

### Self Quiz

• Question 3: In the following code, which line contains the "if" statement that corresponds to the "else" on line 4?

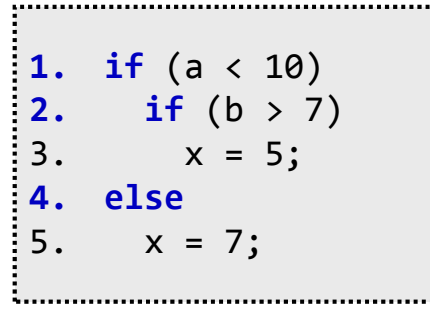

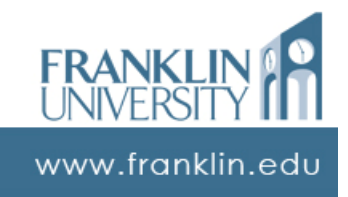

### Self Quiz

• Question 4: This program pops up "foo" as the result. What is the problem?

> **1. var** x = "5"; **2. var** result; **3. if** (x = 7) 4. result = "foo"; **5. else**  $6.$  result = "bar"; 7. alert(result);

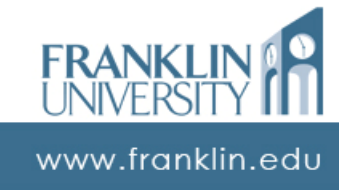

### Self Quiz

• Question 5: Water exists in three states (solid, liquid, and gas) at one atmosphere of pressure based on the current temperature. Given a temperature as input, you are to alert the user about the state of water at that temperature. Should you use an if/else or a switch? Why?

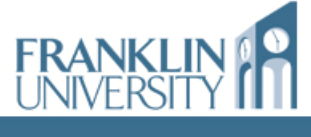

www.franklin.edu

### ITEC 136 Business Programming Concepts

### Week 04, Part 05 Upcoming deadlines

FRANKLIN UNIVERSITY DUNDED 1902

### Upcoming Deadlines

• Lab 1 – Due February 2

- Exam 1 In class February 2
- Reflection paper draft  $1 Due$ February 2
- Week 6 pre-class exercise Due February 9

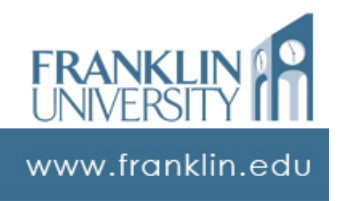